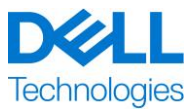

### <span id="page-0-0"></span>ProDeploy for Dell EMC Unity

Ce Service fait partie de ProDeploy Enterprise Suite de Dell EMC (« ProDeploy Suite ») qui se décline en plusieurs niveaux : Basic Deployment, ProDeploy et ProDeploy Plus (« Niveau d'offre » individuellement ou « Niveaux de service » collectivement). Les solutions d'entreprise peuvent inclure, mais sans s'y limiter, des plates-formes matérielles telles que des systèmes de serveur, de stockage et de gestion réseau, ainsi que des plates-formes modulaires (« Plate-forme matérielle ») et des modules complémentaires, mises à niveau ou systèmes de gestion de données logiciels et matériels associés destinés aux entreprises (« Services de déploiement supplémentaires »).

Dell Technologies Services (« DT Services ») a le plaisir de vous proposer le présent service conformément à la présente description de service. Votre devis, le bon de commande ou tout autre type de facture ou confirmation de commande signé par les deux parties (selon le cas, le « bon de commande ») indiquera le nom du ou des services et des options que vous avez achetés. Pour toute aide supplémentaire ou pour demander une copie de votre ou vos contrats de service, contactez le support technique de Dell Technologies ou votre agent commercial.

### **Table des matières**

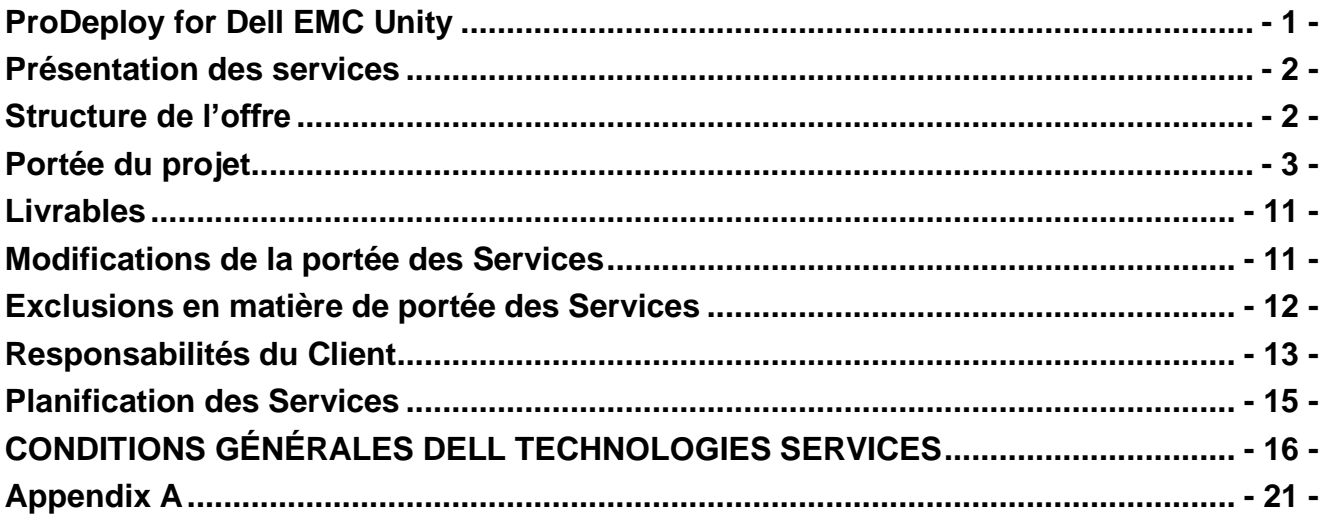

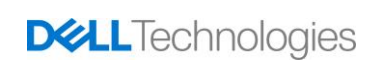

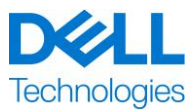

#### <span id="page-1-0"></span>*Présentation des services*

Les services *ProDeploy for Dell EMC Unity* permettent le déploiement sur site d'un système de stockage Dell EMC Unity. Les services comprennent l'installation matérielle, ainsi que le déploiement et la configuration du système de stockage Dell EMC Unity et Dell EMC UnityVSA. Les services sont fournis à l'aide des ressources sur site (pour l'installation matérielle) et à distance (configuration).

L'installation matérielle fournit la mise en rack du matériel sur site pour les racks fournis par le client, la mise sous tension et l'initialisation d'un nouveau système de stockage Dell EMC Unity, ainsi que la configuration de la connectivité aux services à distance sécurisés et/ou à CloudIQ pour l'appliance de stockage. La partie mise en rack matérielle des services couvre l'installation d'un boîtier DPE (Disk Processor Enclosure) et d'un module d'E/S SAS back-end.

La mise en œuvre du stockage assure la configuration et le provisionnement du stockage à distance pour les hôtes Fibre Channel (FC) ou iSCSI avec un logiciel de multipathing pris en charge et la création de systèmes de fichiers. Il est par ailleurs possible de déployer des fonctionnalités logicielles Dell EMC Unity supplémentaires via un module complémentaire ProDeploy.

#### **Remarque :**

- FAST VP et FAST Cache sont uniquement pris en charge sur les modèles de système de stockage hybride Dell EMC Unity : 300, 400, 500, 600, 380, 480, 680, 880.
- ESXi et VMware sont obligatoires.
- Les composants matériels Dell EMC Unity commandés en tant que modèles de rack fournis par le client sont dotés d'un service de mise en rack appliqué à chaque composant matériel. Voir l'*Annexe A : Services de déploiement supplémentaires* pour les offres ProDeploy pour les services complémentaires de mise en rack DAE et Dense DAE.

### <span id="page-1-1"></span>*Structure de l'offre*

Il existe deux types d'offres de service disponibles : les Services principaux et les Services complémentaires.

Les Services principaux peuvent être associés au déploiement d'une plate-forme matérielle spécifique récemment acquise ou à un Service de déploiement supplémentaire sur une plateforme matérielle. Les Services principaux sont indiqués sur le Bon de commande par la mention Basic Deployment, ProDeploy ou ProDeploy Plus, suivie de [Série de la plate-forme matérielle] ou de [Base], suivie de [ID supplémentaires] si nécessaire. Par exemple, *ProDeploy Plus Dell EMC PowerMax*.

Les Services complémentaires sont identifiés sur le bon de commande comme « Complémentaire ». Les modules complémentaires peuvent être combinés avec n'importe quel Service principal au sein du même niveau d'offre. Par exemple, un Service complémentaire ProDeploy Plus ne pourra être associé qu'avec un Service principal ProDeploy Plus. Certains Services complémentaires peuvent inclure une liste d'options de sous-services que choisira le Client après la vente ou au début du projet. Les Services complémentaires peuvent être achetés en plusieurs quantités pour couvrir différents sous-services ou le même sous-service en plusieurs quantités. Pour plus d'informations sur des Services complémentaires spécifiques, consultez la section Annexe des Services de déploiement supplémentaire.

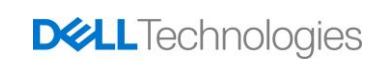

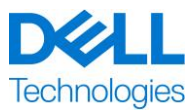

Tous les services ProDeploy et ProDeploy Plus comprennent une phase de planification. Cette phase est conçue pour collecter des informations sur l'environnement du client afin de permettre la réussite de l'intégration et du déploiement. Il NE S'AGIT PAS d'un substitut à des services d'évaluation stratégique ou de conception. Ces services de conseil peuvent être achetés séparément auprès de Dell.

#### <span id="page-2-0"></span>*Portée du projet*

Le personnel Dell Technologies Services (« DT Services ») ou des agents agréés (« Personnel DT Services ») travaillent en étroite collaboration avec les équipes du Client pour exécuter les services suivants (« Services »), à condition que le Client respecte les « Responsabilités du Client » indiquées dans ce document.

#### **ProDeploy for Dell EMC Unity Hybrid Flash and All Flash**

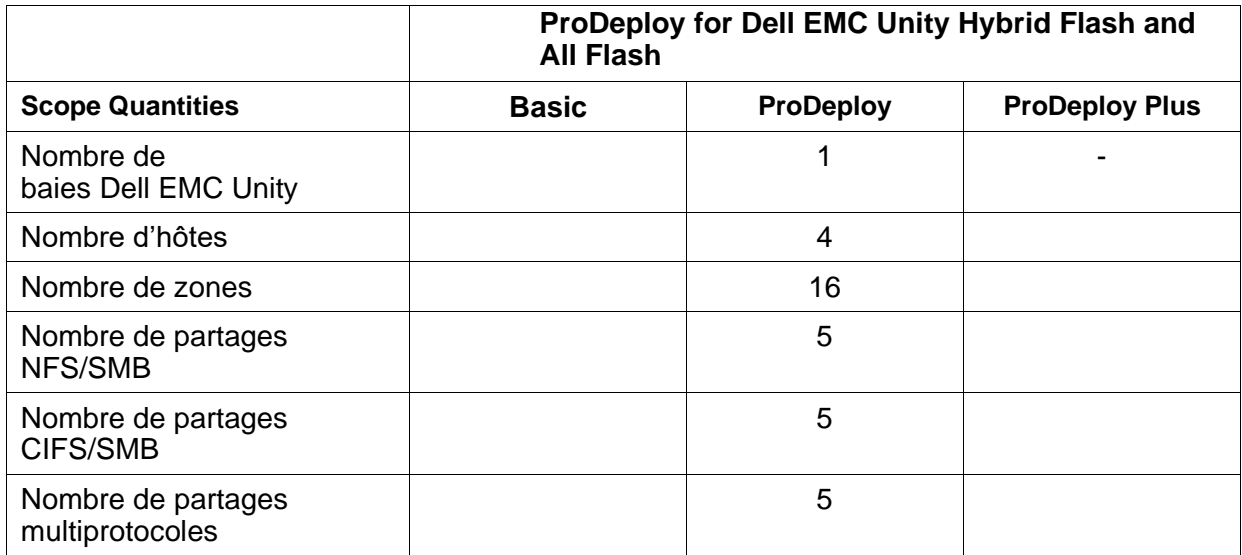

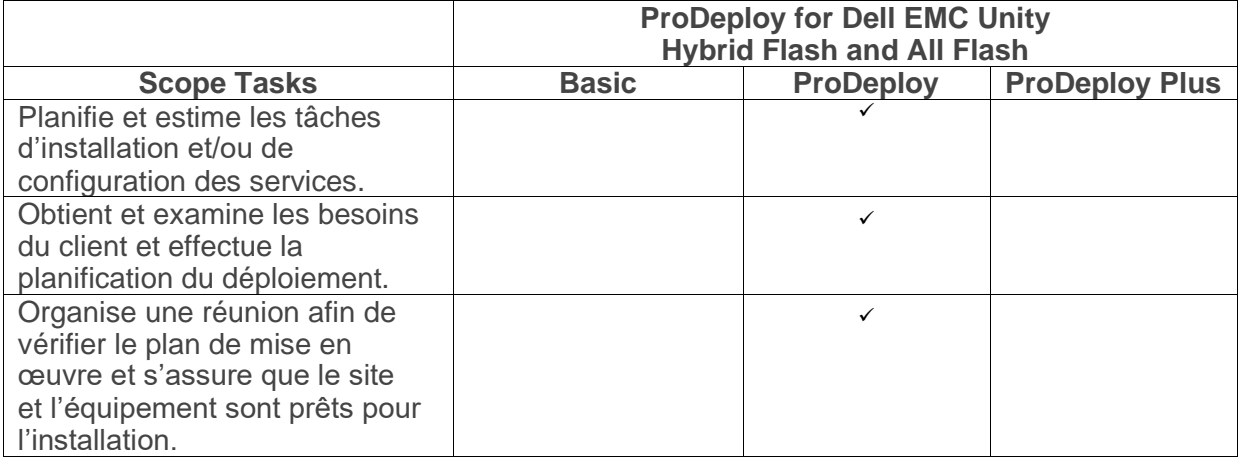

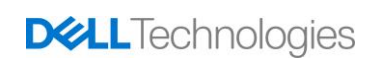

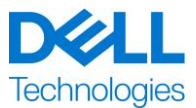

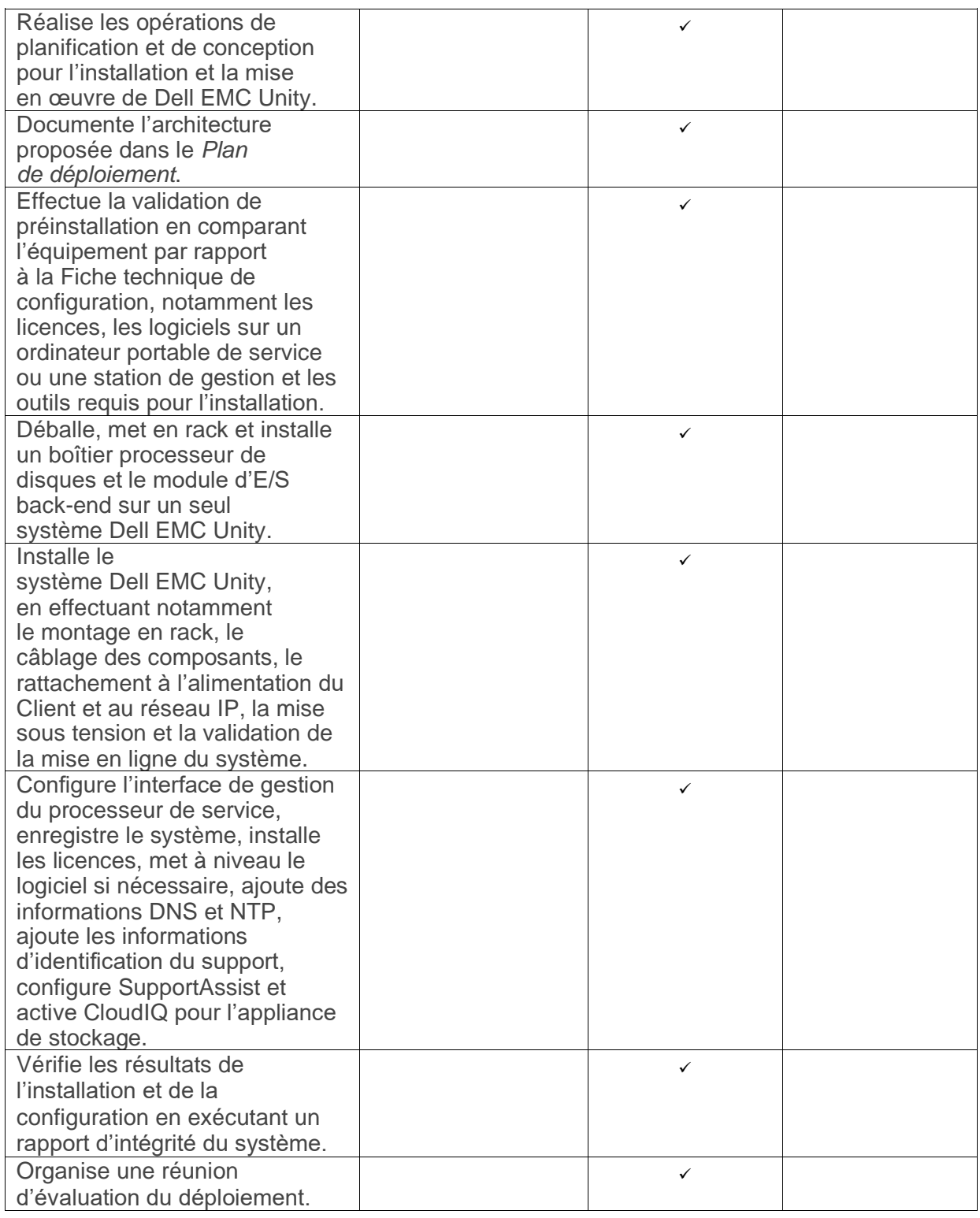

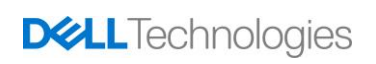

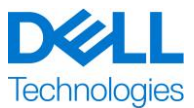

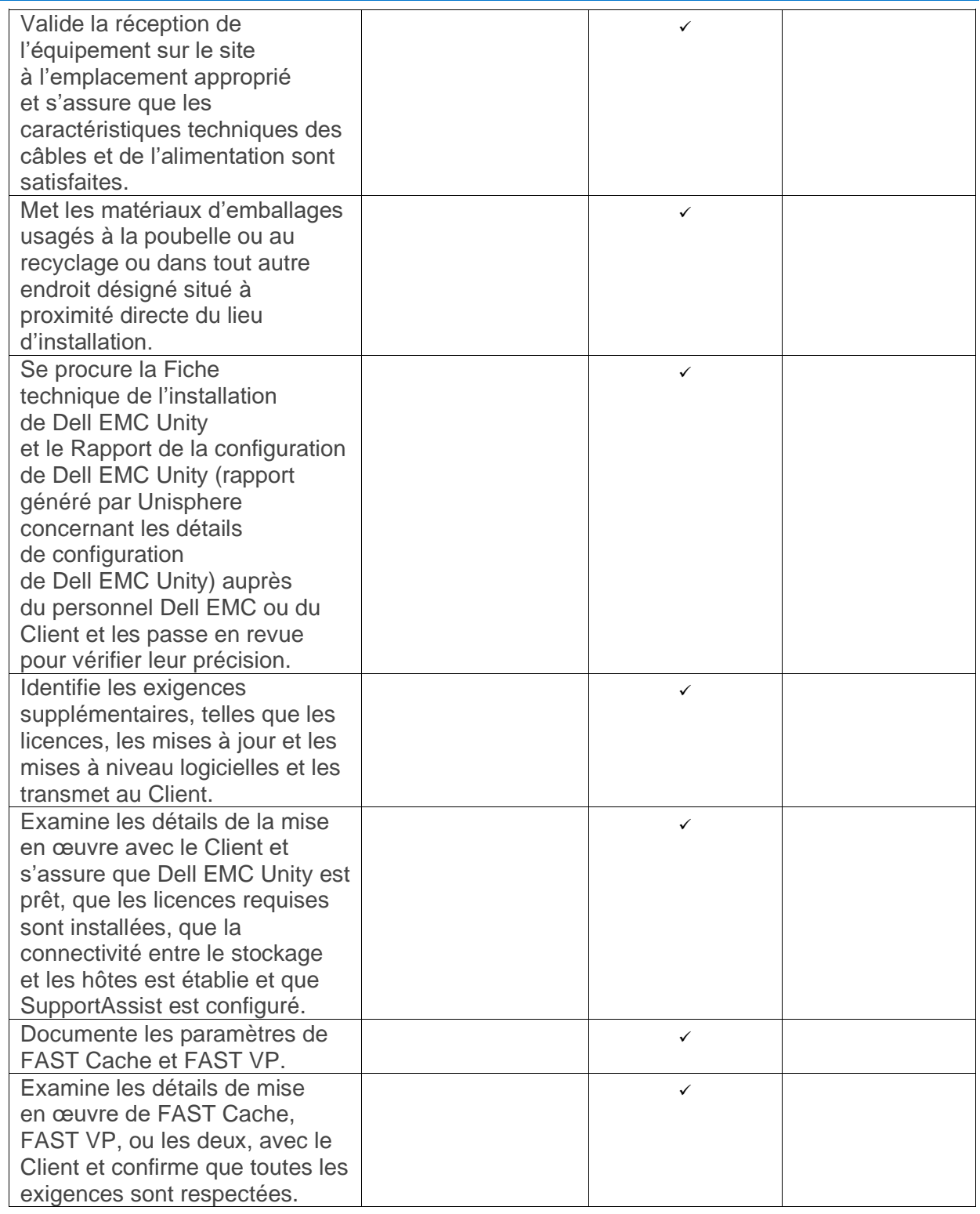

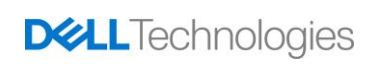

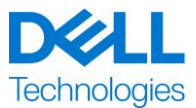

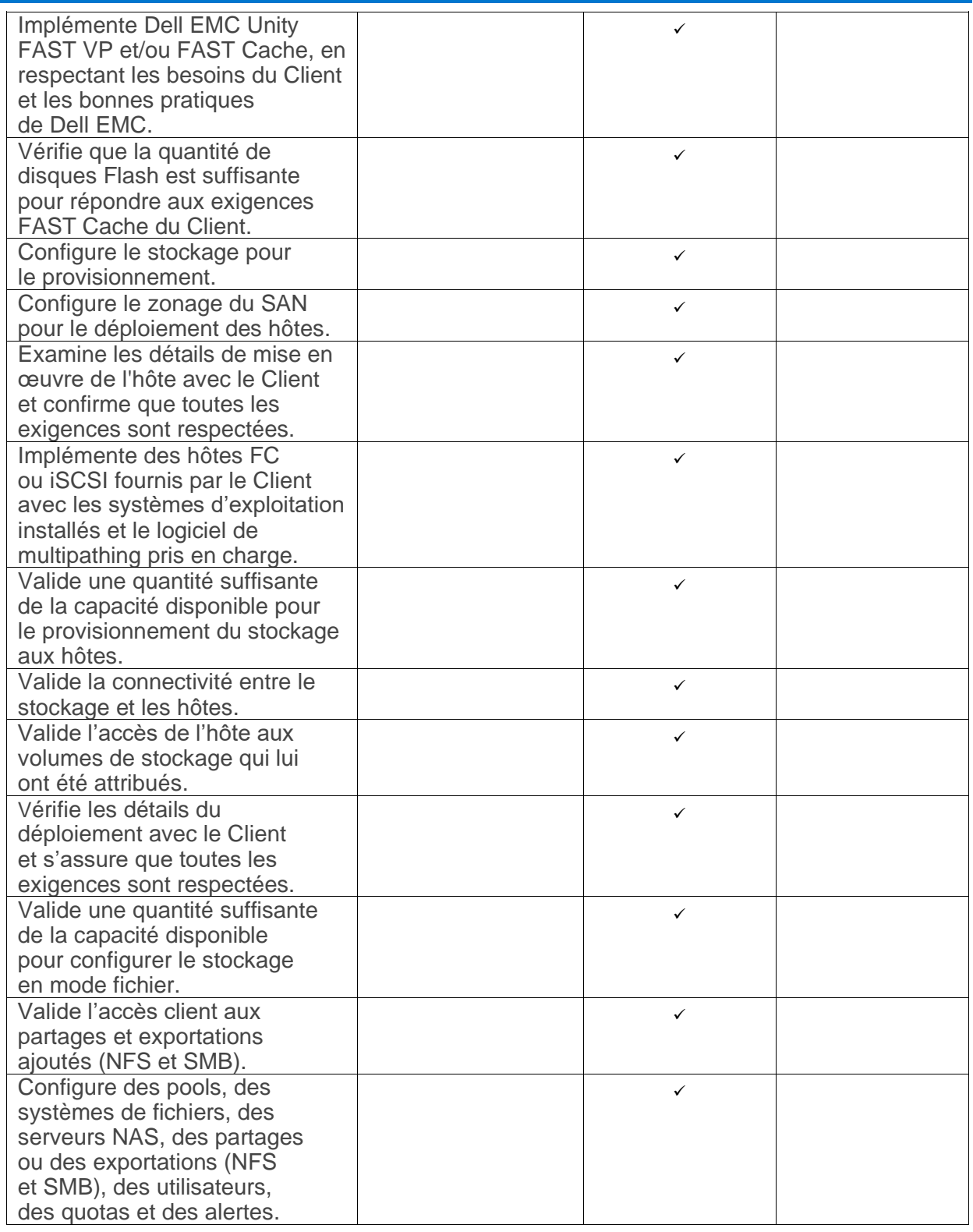

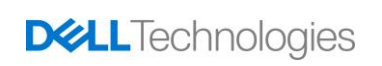

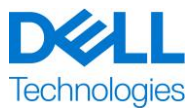

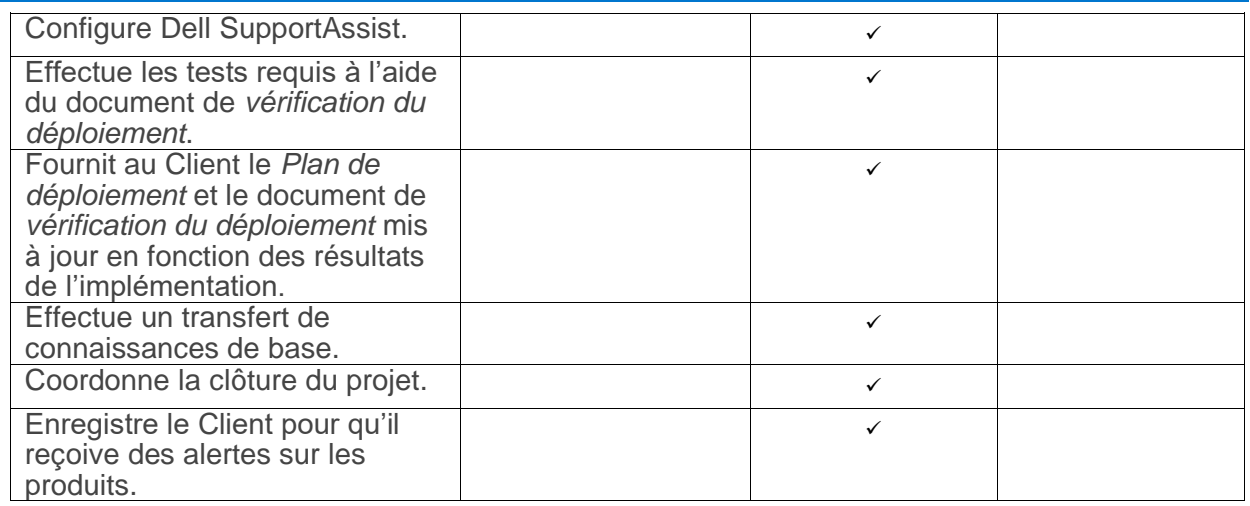

### **ProDeploy for Dell EMC UnityVSA**

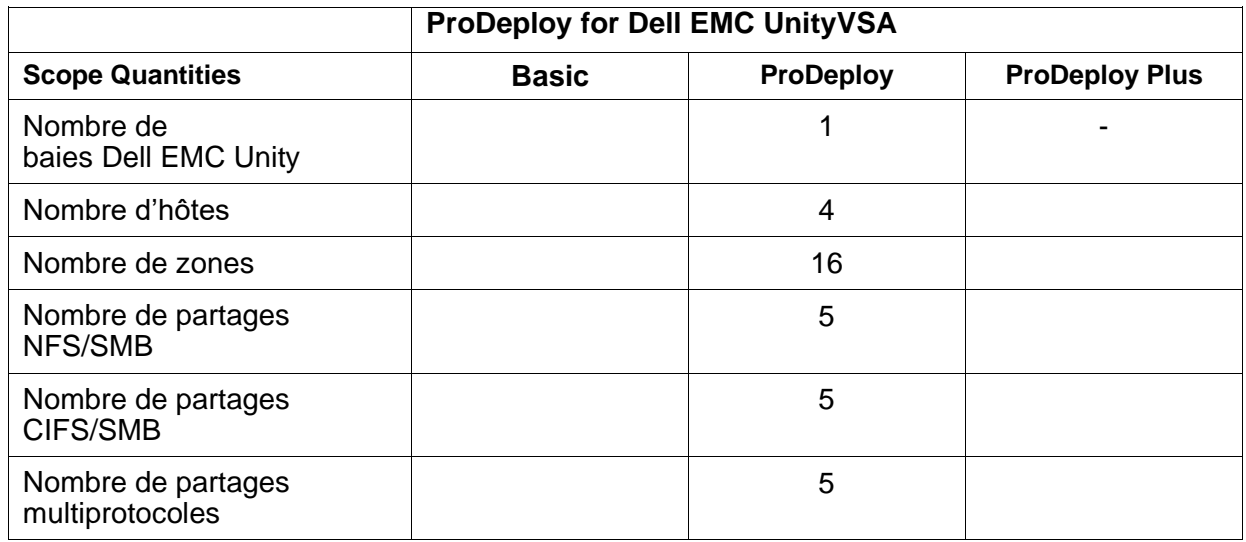

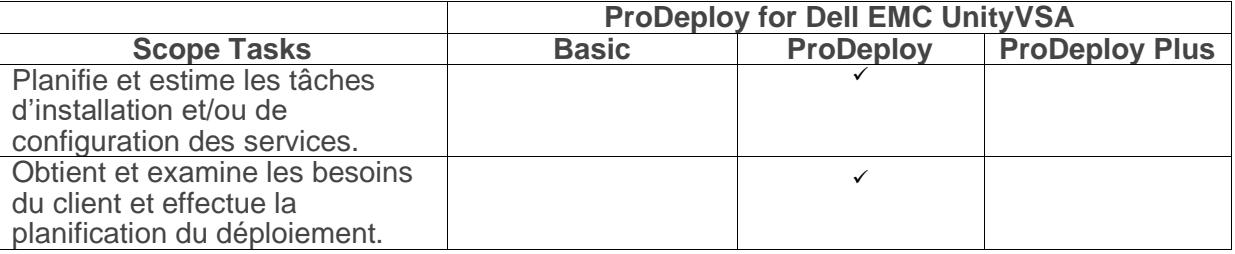

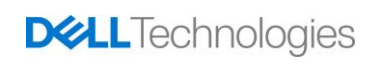

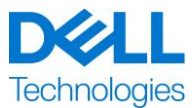

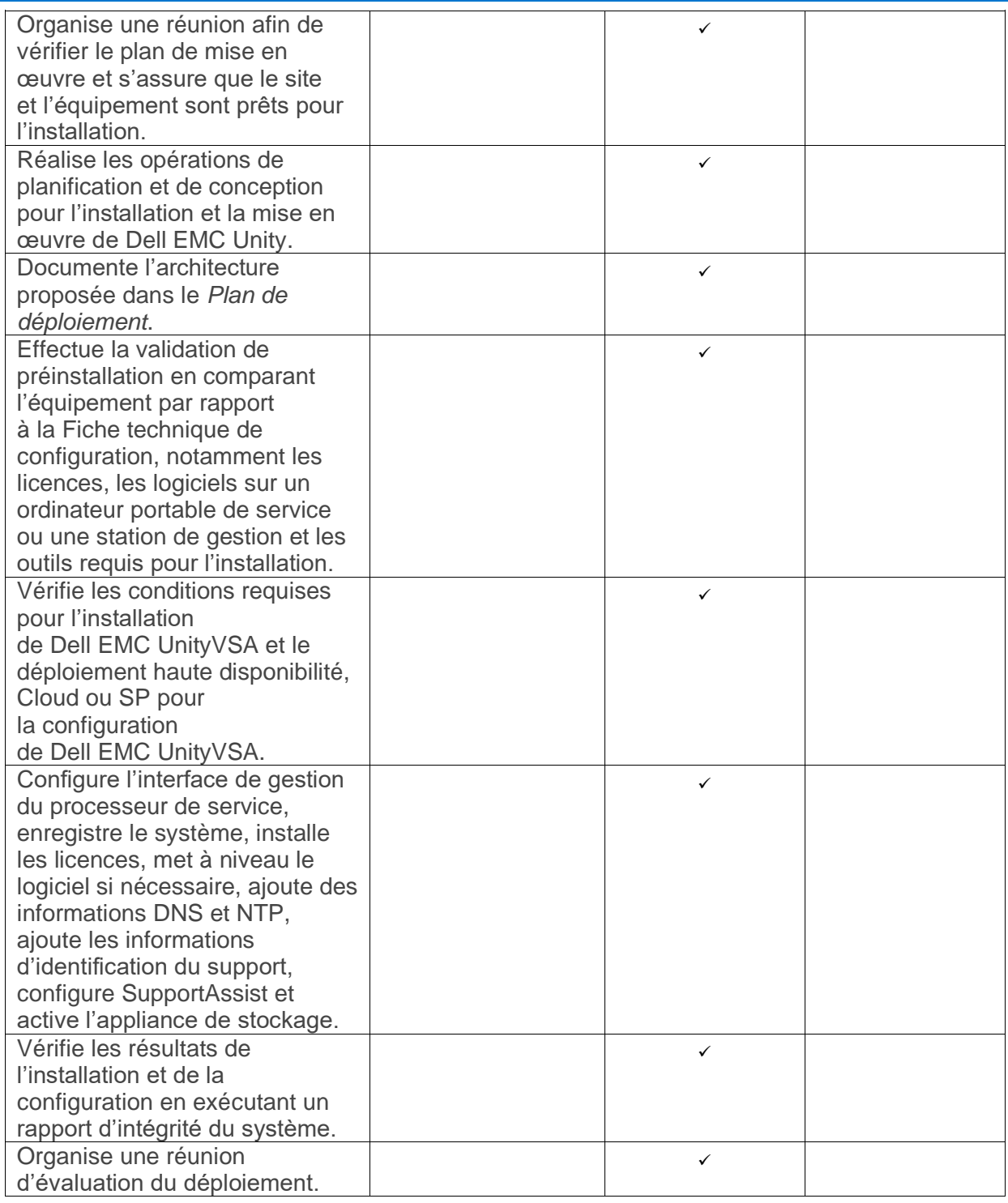

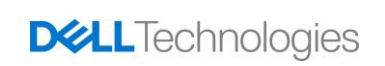

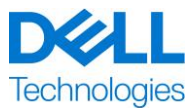

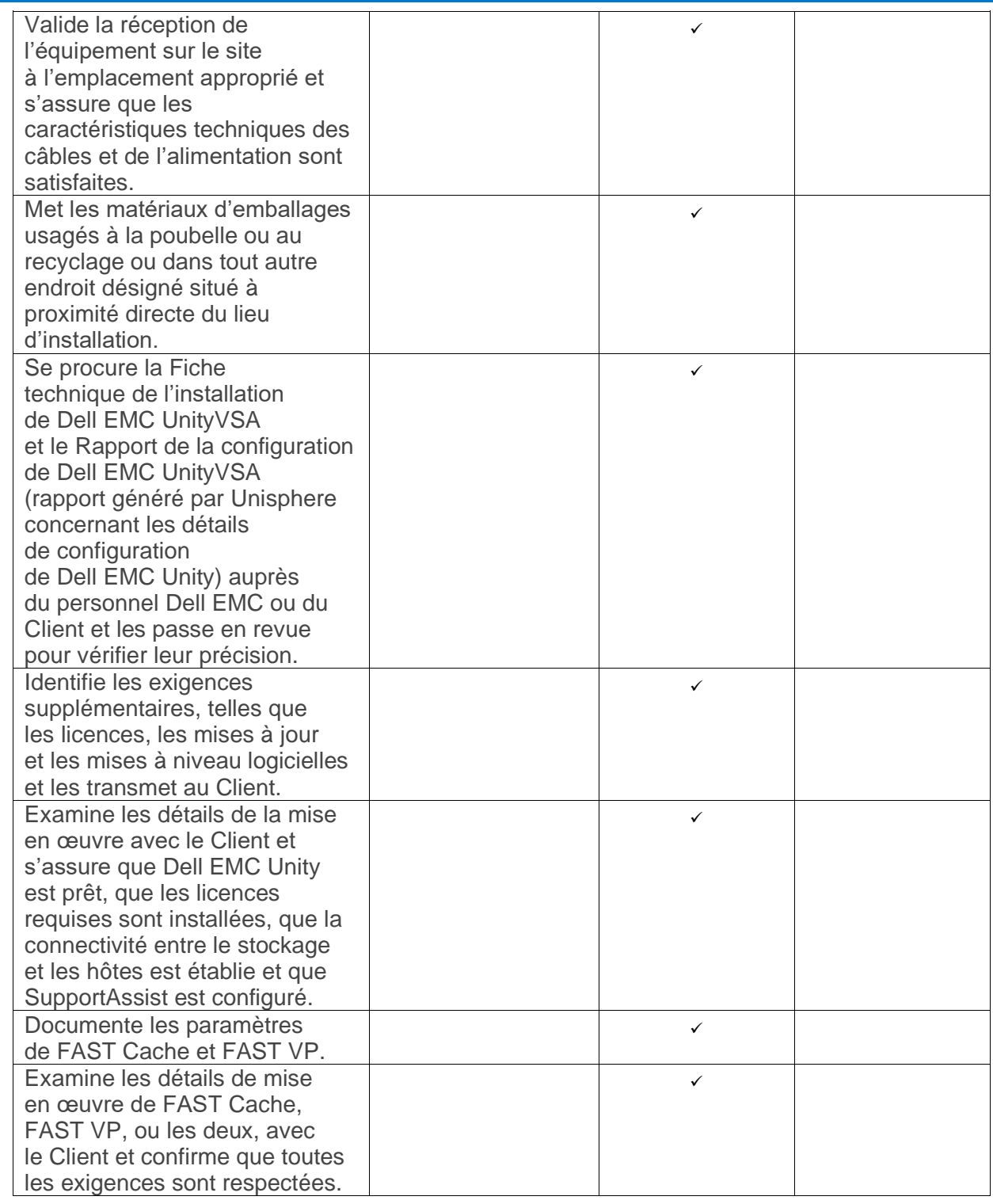

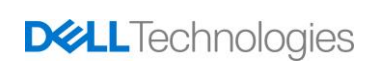

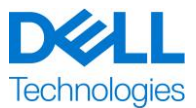

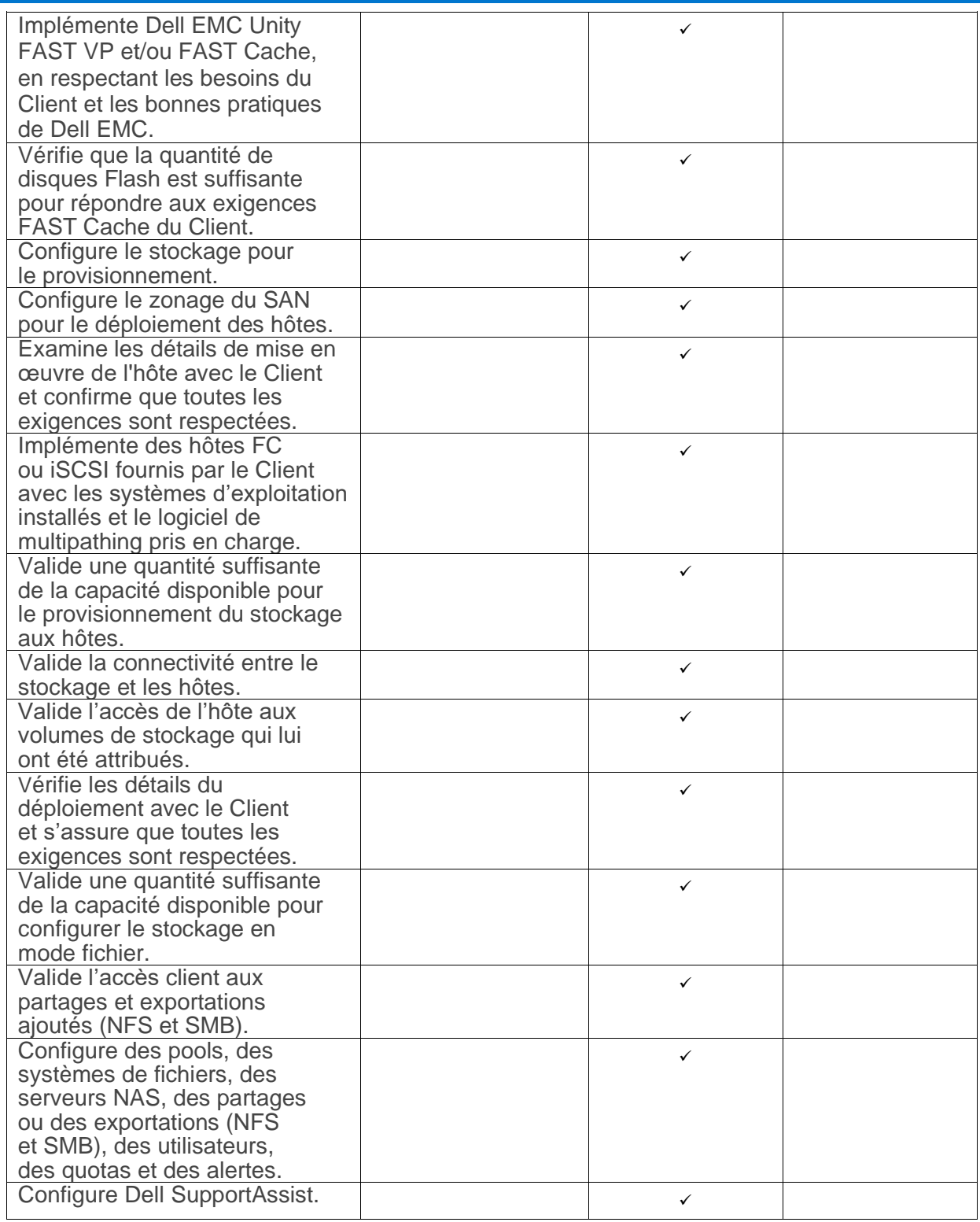

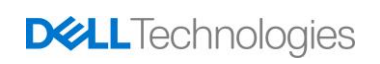

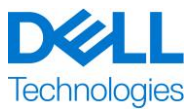

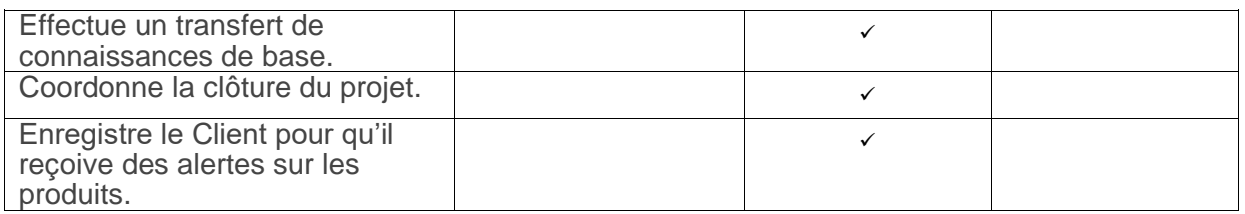

Les activités suivantes incluses dans tous les services comprenant des Services de déploiement complémentaires sélectionnés par le client sont axées sur la gestion du lancement, de la planification, de l'exécution et de la clôture du projet, notamment sur les activités de coordination des ressources de livraison et la communication avec les parties prenantes :

- gère les ressources DT Services allouées au projet ;
- collabore avec l'interlocuteur unique désigné par le Client pour coordonner les tâches du projet et les ressources chargées de les accomplir ;
- Agir comme point de contact unique pour toutes les communications et remontées liées au projet ;
- Détermination du processus d'engagement et de la planification ;
- élabore un *Plan de projet* général, avec les jalons critiques et les étapes clés ;
- Conduire une réunion de lancement pour passer en revue l'étendue du projet, les attentes, les plans de communication et la disponibilité des ressources nécessaires.ces ;
- organise régulièrement des réunions pour étudier le processus, les problèmes et les risques potentiels du projet ; La fréquence de ces réunions est définie conjointement par le Client et par DT Services ;
- coordonne la clôture du projet.

#### <span id="page-10-0"></span>*Livrables*

DT Services fournira au Client les Livrables suivants dans le cadre des Services :

- *Programme de déploiement*
- *Vérification du déploiement*

#### <span id="page-10-1"></span>*Modifications de la portée des Services*

Toutes les modifications apportées aux Services, au calendrier, aux tarifs ou à ce document doivent faire l'objet d'un accord écrit entre DT Services et le Client. En fonction de l'étendue de ces modifications, DT Services peut demander qu'un Cahier des charges distinct, détaillant les modifications proposées, leur incidence sur les frais et le calendrier ainsi que toute autre condition afférente, soit établi par les deux parties. En remplissant un formulaire de Demande de modification fourni par le chef de projet, chaque partie peut demander une modification de portée. La partie réceptrice examinera la demande de modification proposée et (i) l'approuvera, (ii) acceptera d'étudier de façon plus approfondie la ou les modifications proposées, ou (iii) la refusera. Les modifications acceptées dans le cadre du processus de gestion du changement ne seront effectives que lorsqu'elles auront été conjointement validées par les deux parties.

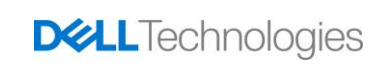

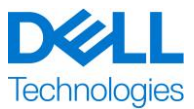

#### <span id="page-11-0"></span>*Exclusions en matière de portée des Services*

DT Services est uniquement tenu d'exécuter les Services explicitement décrits dans ce document. Tous les autres services, tâches et activités sont considérés comme hors de la portée du projet.

Le Client laisse la version actualisée d'une application antivirus fonctionner en continu sur tous les systèmes auxquels DT Services peut accéder et analyse tous les Livrables et les supports sur lesquels ils sont livrés. Le Client prendra des mesures raisonnables de sauvegarde des données et, en particulier, fournira un processus de sauvegarde quotidien et sauvegardera les données pertinentes avant que DT Services n'applique des mesures correctives, des mises à niveau ou d'autres tâches sur les systèmes de production du Client. Dans la mesure où la responsabilité de DT Services pour la perte de données n'est pas de toute façon exclue selon les termes du Contrat existant ou de ce document, DT Services, en cas de pertes de données, ne sera responsable que d'un effort ordinaire pour récupérer les données qui aurait été effectué si le Client avait sauvegardé correctement ses données.

Les activités suivantes sont exclues de la portée de ce document :

- Tous les services ProDeploy et ProDeploy Plus comprennent une phase de planification. Cette phase est conçue pour collecter des informations sur l'environnement du client afin de permettre la réussite de l'intégration et du déploiement. Il NE S'AGIT PAS d'un substitut à des services d'évaluation stratégique ou de conception. Ces services de conseil peuvent être achetés séparément auprès de Dell.
- Activités en rapport avec l'environnement de datacenter existant du Client (désinstallation/installation, configuration/reconfiguration, connexion, dépannage, etc.).
- Personnalisations : scripts, codage, réglage ou optimisation des performances.
- Installation, configuration ou migration de toutes les applications, technologies Web, bases de données, réseaux virtualisés ou autres logiciels, sauf en cas de description explicite dans le périmètre du projet ci-dessus.
- Migrations ou déplacement des systèmes de calcul physiques vers des systèmes virtuels ou des systèmes de calcul virtuels vers des systèmes physiques autres que ceux expressément décrits dans la portée du projet ci-dessus.
- Migrations de données ou d'applications vers/depuis des produits non pris en charge, des datacenters distants, vers des produits non Dell Technologies.
- Installation physique des composants de l'ordinateur, tels que les cartes mémoire, les périphériques de stockage interne et les cartes d'extension dans des produits non Dell Technologies.
- Installation ou configuration de produits non pris en charge. La prise en charge ou la nonprise en charge de tous les composants, qu'ils soient fournis par Dell ou par le Client, sera validée pendant la phase de planification de la solution. Remarque : Dans certains cas, la société Dell peut être amenée à proposer une orientation pour l'installation et la configuration de produits non pris en charge à réaliser par le Client.
- Routage de câbles (réseau, alimentation ou fibre) entre des racks ou à travers des murs, des plafonds, des sols, ou entre des salles.
- Mise en rack de boîtiers denses ou lourds de plus de 21 U dans un rack ou montage de boîtiers à une hauteur supérieure à l'emplacement 44 U, quel que soit le rack.

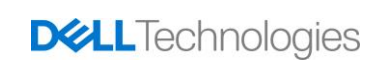

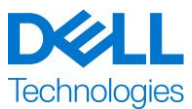

• Raccordement aux blocs d'alimentation à courant continu. Un électricien qualifié doit effectuer toutes les connexions à l'alimentation en CC et de mise à la terre de sécurité.

Ce document ne confère au Client aucune garantie autre que les garanties fournies en vertu de votre contrat-cadre de service ou Contrat, le cas échéant.

#### <span id="page-12-0"></span>*Responsabilités du Client*

**Autorité pour accorder l'accès.** Le client reconnaît et garantit qu'il a obtenu les permissions adéquates pour que lui-même et Dell puissent accéder aux produits pris en charge, aux données qu'ils contiennent et à tous leurs composants matériels et logiciels, dans le but d'assurer les présents services. Si le Client ne dispose pas de ces autorisations, il lui incombe de les obtenir à ses frais avant de contacter Dell pour demander la prestation des présents Services.

**Coopération avec l'agent du support technique par téléphone et le technicien sur site.** Le client s'engage à collaborer et à suivre les instructions données au téléphone par l'agent du support technique Dell ou sur site par les techniciens Dell. L'expérience démontre qu'une étroite collaboration au téléphone entre l'utilisateur et l'agent du support technique ou le technicien permet de rectifier la plupart des problèmes et erreurs du système.

**Préparation de l'équipement.** Le client est responsable du déplacement de l'équipement depuis la zone de réception de ses locaux jusqu'au site d'installation avant que DT Services n'assume la responsabilité du déballage et de l'installation de l'équipement.

**Obligations sur site.** Lorsque les Services nécessitent une intervention sur site, le Client doit fournir (sans coût pour Dell Technologies) un accès libre, sécurisé et suffisant à ses installations et aux Produits pris en charge, notamment un espace de travail suffisamment grand, l'électricité et une ligne téléphonique locale. Il doit également fournir un écran ou un terminal d'affichage, une souris (ou un dispositif de pointage) et un clavier (sans coût supplémentaire pour Dell Technologies), si le système ne dispose pas de ces éléments. Lorsque les services nécessitent des activités d'installation du matériel client, le client doit fournir les ressources et les outils appropriés (sans coût supplémentaire pour Dell Technologies) et faire intervenir DT Services pour des conseils d'experts requis lors de l'installation et du câblage des produits matériels.

**Mise à jour des logiciels et des versions de produits pris en charge.** Le client doit assurer la maintenance des logiciels et des produits pris en charge aux niveaux minimaux de mise à jour ou de configuration définis par Dell, comme indiqué sur le site [support.dell.com](file:///C:/Users/subbaa/Desktop/Working%20Folder%20-%202021/Jan%20) pour les produits pris en charge. Le client doit également veiller à l'installation des pièces de rechange, des correctifs, des mises à jour logicielles ou de toute version ultérieure conformément aux instructions de Dell, de façon à ce que les produits pris en charge demeurent éligibles au présent service.

**Sauvegarde des données ; suppression des données confidentielles.** Le Client s'engage à sauvegarder l'ensemble des données, logiciels et programmes existant sur tous les systèmes concernés avant et pendant la prestation du présent Service. Le Client est tenu d'effectuer régulièrement des copies de sauvegarde des données stockées sur tous les systèmes concernés, afin d'éviter d'éventuelles défaillances, modifications ou pertes de données. Il incombe en outre au client de supprimer toutes les informations confidentielles, exclusives ou personnelles, et de retirer tous les supports amovibles (cartes SIM, CD ou cartes PC), indépendamment du fait qu'un technicien sur site fournisse son assistance ou non. LE GROUPE DELL NE POURRA ÊTRE TENU RESPONSABLE DE :

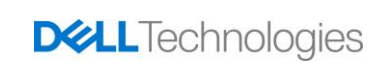

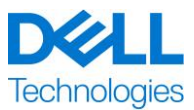

- DE VOS INFORMATIONS CONFIDENTIELLES, PROPRIÉTAIRES OU PERSONNELLES, QUELLES QU'ELLES SOIENT ;
- DES DONNÉES, PROGRAMMES OU LOGICIELS PERDUS OU CORROMPUS ;
- LA PERTE OU L'ENDOMMAGEMENT DE SUPPORTS AMOVIBLES ;
- LA CONSOMMATION DE DONNÉES OU LES APPELS VOCAUX FACTURÉS EN RAISON DU MANQUEMENT À RETIRER TOUTES LES CARTES SIM OU AUTRES SUPPORTS AMOVIBLES SITUÉS À L'INTÉRIEUR DES PRODUITS PRIS EN CHARGE RENVOYÉS À DELL ;
- LA PERTE D'UTILISATION D'UN SYSTÈME OU D'UN RÉSEAU ;
- TOUT ACTE OU OMISSION, Y COMPRIS DE NÉGLIGENCE, COMMIS PAR DELL OU PAR UN PRESTATAIRE DE SERVICES TIERS.

Dell ne sera pas responsable de la restauration ou de la réinstallation de programmes ou de données. Lors du renvoi de l'ensemble ou de la pièce d'un produit pris en charge, le client n'inclura que le produit ou la pièce du produit pris en charge demandé au téléphone par le technicien.

DT Services ne pourra être tenu responsable des modifications de configuration de l'environnement iSCSI existant.

**Garanties tierces.** Les présents Services peuvent nécessiter l'accès de Dell à du matériel ou à des logiciels non fabriqués par Dell. Les garanties de certains fabricants peuvent être annulées si Dell ou toute entité autre que le fabricant utilise ce matériel ou ces logiciels. Il incombe au Client de vérifier que les Services assurés par Dell n'affectent pas ces garanties ou, le cas échéant, que leur impact est acceptable par le Client. Dell décline toute responsabilité liée aux garanties tierces ou à l'impact potentiel des Services sur ces garanties.

Par ailleurs, le Client est tenu par les responsabilités supplémentaires suivantes :

- Fournir l'environnement Network Attached Storage (NAS) existant.
- Fournir un environnement VMware existant pour la mise en œuvre.
- Identifier les systèmes de fichiers existants (partages et exportations) pour l'archivage et la migration vers un environnement Cloud Tiering Appliance ou Cloud Tiering Appliance/VE.
- Identifier le contenu de l'archivage et/ou de la migration vers Cloud Tiering Appliance ou Cloud Tiering Appliance/VE.
- Définir le chemin des systèmes de fichiers pour la création de règles de Cloud Tiering Appliance.
- Fournir un environnement de test pour le test des réponses aux événements planifiés et non planifiés, tel qu'il est défini dans le document de *vérification du déploiement*.
- Fournir au moins un interlocuteur technique ayant des responsabilités d'administration et des privilèges d'accès aux systèmes ou informations approprié(e)s.
- Garantir au personnel Dell EMC des fenêtres de maintenance du système appropriées pour la préparation de l'équipement.

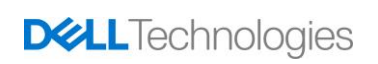

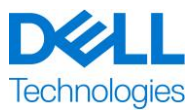

- S'assurer que toutes les exigences techniques, opérationnelles ou liées à l'environnement sont satisfaites avant le commencement des Services.
- Fournir au Personnel Dell EMC un accès aux experts techniques, systèmes et réseaux du Client (y compris, et sans limitation, un accès aux réseaux et systèmes distants) nécessaires à l'exécution des Services pendant les heures normales de bureau de Dell EMC (ou aux heures convenues par les deux parties).
- Garantir l'assistance technique nécessaire pour tous les fournisseurs et tiers requis.
- Assumer toute la responsabilité pour les problèmes de connectivité, de performances et de configuration du réseau.
- Vérifier que le ou les sites d'intervention sont prêts avant de mettre en œuvre les Services.

#### <span id="page-14-0"></span>*Planification des Services*

Sauf disposition contraire conclue par écrit entre les deux parties, les Services doivent commencer dans les deux (2) semaines suivant la réception et l'approbation par DT Services du bon de commande du Client pour ce Service.

Le Client dispose de douze (12) mois à compter de la date d'émission de la facture DT Services pour utiliser les Services décrits dans le présent document (« **Période du Service** »). Les services expirent automatiquement le dernier jour de la période du service, sauf disposition contraire convenue avec DT Services. En aucun cas le client n'aura droit à un crédit ou à un remboursement de toute partie non utilisée des services.

Les heures de bureau de Dell sont du lundi au vendredi (de 8 h 00 à 18 h 00, heure locale du Client), sauf indication contraire ci-dessous.

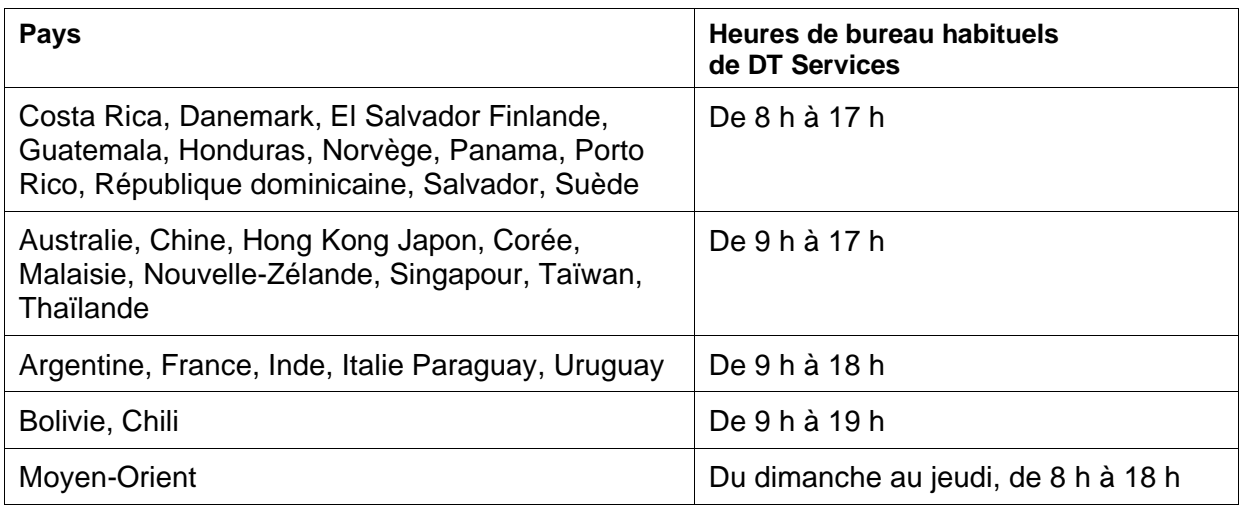

Certaines activités de service peuvent être effectuées en dehors des heures de bureau normales de Dell, sur demande du Client et dans le respect de la réglementation locale. Le travail sera effectué à raison de 8 heures par jour maximum, sauf si DT Services et le client se sont au préalable entendus à ce sujet. Aucune activité n'aura lieu durant les jours fériés locaux ou nationaux.

Les Services décrits dans le présent document sont exécutés sur la base d'un prix fixe aux frais spécifiés dans le devis du prestataire de services applicable.

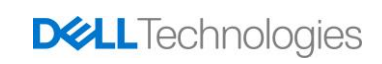

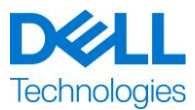

Les services seront fournis à l'aide du modèle de prestation standard du fournisseur de services, qui peut inclure une installation guidée du matériel et la fourniture des Services sur site et/ou hors site. Si le client a besoin d'un modèle de livraison différent, les frais, les dépenses, la portée du travail et/ou la planification sont susceptibles d'être modifiés en vertu de la section « Modifications de la portée des Services » du présent document. Si le client n'autorise pas ces modifications en vertu de la section « Modifications de la portée des Services », le prestataire de services et le Client conviennent que le modèle de livraison standard du prestataire s'appliquera aux Services. (Ne s'applique pas à l'administration des États-Unis ni aux engagements d'un État des États-Unis qui s'opposent au recours à la prestation de services hors site.)

Les factures sont émises lors de la réception et de l'approbation du bon de commande du Client par le Prestataire de services.

Le Client autorise le Prestataire de services à facturer des montants supplémentaires liés à des modifications ou des exceptions apportées aux services, et s'engage à les payer.

### <span id="page-15-0"></span>*CONDITIONS GÉNÉRALES DELL TECHNOLOGIES SERVICES*

Le présent document est conclu entre le Client défini dans la description de vente appropriée ci-dessous (« Client ») et l'entité de vente Dell Technologies Services applicable (« Dell Technologies ») spécifiée sur votre Bon de commande, et définit les paramètres commerciaux et d'autres aspects concernant les Services pour lesquels le Client a engagé Dell Technologies.

**Vente directe de Dell Technologies au Client :** le présent document et l'exécution des Services qui y sont décrits sont soumis à (i) l'accord signé le plus récemment entre le Client et Dell Technologies, qui contient les conditions générales applicables aux services professionnels (« Accord existant ») ; ou (ii) en leur absence, aux conditions générales standard de Dell Technologies pour les services professionnels spécifiés ci-dessous. En cas de conflit entre le présent document et votre accord existant, le présent document prévaut.

**Vente par un revendeur agréé Dell Technologies au Client :** si vous avez acheté les Services décrits dans les présentes par l'intermédiaire d'un revendeur agréé Dell Technologies, le présent document est fourni uniquement à des fins descriptives et informationnelles et n'établit pas de relation contractuelle ni de droits ou obligations entre vous et Dell Technologies. Ces Services sont régis uniquement par l'accord entre vous et votre revendeur agréé Dell Technologies. Dell Technologies a autorisé votre revendeur agréé Dell Technologies à vous fournir ce document. Votre revendeur agréé Dell Technologies peut passer des accords avec Dell Technologies pour que Dell Technologies effectue tout ou partie des services pour le compte du revendeur.

**Vente de Dell Technologies au revendeur agréé Dell Technologies :** le présent document et l'exécution des Services qui y sont décrits sont soumis aux conditions générales des services professionnels entre vous (« Partenaire ») et Dell Technologies qui sont spécifiés dans (i) le contrat de commande de produits et services signé, le cas échéant ; ou (ii) le contrat de services professionnels autonomes (« PSA ») signé, s'il y a lieu. Dans le cas où ces deux documents existent, celui portant la date d'entrée en vigueur la plus tardive doit prévaloir ; ou (iii) en l'absence des accords décrits précédemment, les conditions générales standard de Dell Technologies pour les services professionnels spécifiés ci-après. Le Partenaire reconnaît et accepte que : (a) les accords avec ses clients (« Utilisateurs finaux ») concernant les Services détaillés dans les présentes ne constituent pas des contrats avec Dell Technologies ; (b) le Partenaire n'a ni le droit ni le pouvoir de faire valoir quelque engagement que ce soit de la part de Dell Technologies, sauf accord contraire exprès écrit de

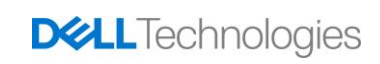

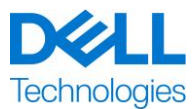

Dell Technologies, et ne pourra prétendre le contraire ; (c) les Utilisateurs finaux ne sont pas des tiers bénéficiaires de ce document ni de tout autre contrat conclu entre Dell Technologies et le Partenaire ; (d) toutes les occurrences du terme « Client » dans ce document désignent le Partenaire qui achète les Services ; (e) si la fourniture des Services par Dell Technologies est subordonnée à des obligations de la part du Partenaire, celles-ci pourront également s'appliquer à l'Utilisateur final du Partenaire dans le cadre des Services qui lui sont délivrés. Le partenaire doit s'assurer que ledit utilisateur final respecte ces obligations, lorsqu'il y a lieu. Dans le cas où l'utilisateur final ne respecterait pas une telle obligation, Dell Technologies ne saurait être tenu responsable de tout manquement à l'exécution de ses obligations qui en résulterait. En cas de conflit entre le présent document et les accords mentionnés aux alinéas (i) et (ii) ci-dessus, le présent document doit prévaloir.

Les termes et conditions ci-après régissent le présent document :

1.1 Durée ; résiliation. Le présent document prend effet à la date précisée à la section « Planification des Services » ci-avant et, à moins d'être résilié pour manquement, il se poursuivra conformément à ses modalités. Une partie doit informer l'autre par écrit en cas de violation présumée par l'autre d'une disposition importante du présent document. Le destinataire doit disposer de trente (30) jours calendaires à compter de la date de réception de cet avis pour effectuer un traitement (« **période de traitement** »). Si le destinataire de cet avis omet d'appliquer les mesures curatives pendant la période de traitement, l'expéditeur de l'avis pourra envoyer un avis écrit de résiliation, qui prendra effet à la réception.

1.2 Octroi de droits d'auteur ou de droits de licence dans les Livrables. Sous réserve du paiement par le client de tous les montants dus à Dell Technologies, les parties conviennent que (i) le client détient tous les droits de copyright sur la partie des produits livrables (voir la définition ci-dessous) qui consiste uniquement en rapports écrits, analyses et autres documents de travail préparés et livrés par Dell Technologies au client dans le cadre de l'exécution des obligations de Dell Technologies en vertu des présentes, et (II) en ce qui concerne la partie des produits livrables qui se compose de scripts et de code, Dell Technologies accorde au client un droit non exclusif, non transférable, irrévocable (sauf en cas de violation du présent document) et perpétuel d'utiliser, de copier ce code et ces scripts et de créer des œuvres dérivées à partir de ceux-ci (sans le droit d'octroyer une sous-licence) pour les opérations commerciales internes du Client, comme prévu aux présentes. La licence accordée dans cette section ne s'applique pas (a) aux supports fournis par le client, ni (b) à tout autre produit ou article Dell Technologies sous licence, ou autrement fourni, dans le cadre d'un accord distinct. « **Produits livrables** » désigne les résultats des travaux, comme les rapports, les analyses, les scripts, les codes ou autres, ayant été fournis par Dell Technologies au client dans le cadre de l'exécution de ses obligations en vertu du présent document.

1.2.1 Documentation fournie par le Client. Le client n'abandonne aucun de ses droits sur les éléments qu'il fournit à Dell Technologies dans le cadre de l'exécution des services. Conformément aux Droits exclusifs du Client (définis ci-dessous), le Client octroie à Dell Technologies un droit non exclusif et non transférable d'utiliser lesdits Droits au seul bénéfice du Client et dans le cadre de l'exécution des obligations de Dell Technologies au titre des présentes.

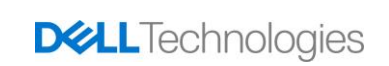

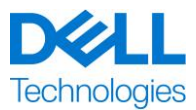

1.2.2 Réservation des Droits de propriété. Chaque partie se réserve pour elle-même tous les Droits de propriété qu'elle n'a pas expressément accordés à l'autre. Dell Technologies n'est pas limité au développement, à l'utilisation ou à la commercialisation des services ou des produits similaires aux Livrables ou aux Services concernés par les présentes, ou, dans le respect des obligations de Dell Technologies en matière de confidentialité envers le Client, à l'utilisation des Livrables ou à l'exécution de Services similaires pour d'autres projets. « **Droits de propriété** » désigne l'ensemble des brevets, droits d'auteur, secrets commerciaux, méthodologies, idées, concepts, inventions, savoir-faire, techniques ou autres droits de propriété intellectuelle d'une partie.

1.3 Informations confidentielles ; publicité. « **Informations confidentielles** » désigne toute information libellée « confidentielle », « propriétaire » ou autre terme similaire, ou dont la confidentialité doit, de par sa nature, être déduite ou qui, en cas de divulgation orale, doit être identifiée comme confidentielle au moment de la divulgation et, dans les deux (2) semaines suivant ladite divulgation, est libellée de façon appropriée et fournie sous forme tangible. Les Informations confidentielles n'incluent en aucun cas les données qui (i) sont légitimement en la possession de la partie réceptrice sans obligation préalable de confidentialité de la part de la partie divulgatrice ; (ii) sont de notoriété publique ; (iii) sont légitimement fournies à la partie destinataire par une partie tierce, sans restriction de confidentialité ; ou (iv) sont développées de manière indépendante par la partie réceptrice, sans qu'aucune Information confidentielle de la partie divulgatrice ne soit mentionnée. Chaque partie (a) utilisera les Informations confidentielles de l'autre uniquement dans le but d'exercer des droits ou d'exécuter des obligations en relation avec le présent document et ; (b) protègera contre la divulgation à des tiers quelconques, selon les mêmes critères appliqués par le destinataire pour protéger ses propres informations de nature et d'importance similaires ou au moins avec un soin raisonnable, toutes Informations confidentielles divulguées par l'autre Partie pendant une période de trois (3) ans à compter de la date de divulgation, à condition, cependant, que (1) les données du Client auxquelles Dell Technologies peut avoir accès en lien avec la fourniture des Services restent des Informations confidentielles jusqu'à ce que l'une des exceptions énoncées ci-dessus s'applique et ; (2) les Informations confidentielles qui constituent, contiennent ou révèlent, en tout ou partie, des droits exclusifs de Dell Technologies ne soient, à aucun moment, divulguées par la partie destinataire. Nonobstant les dispositions susmentionnées, la partie réceptrice peut divulguer des Informations confidentielles (A) à ses affiliés (voir la définition ci-dessous) aux fins de l'exécution de ses obligations ou de l'exercice de ses droits en vertu des présentes, sous réserve que lesdits affiliés satisfassent les dispositions susmentionnées ; et (B) dans la mesure requise par la loi (sous réserve que la partie réceptrice en ait rapidement avisé la partie divulgatrice). « **Affilié** » désigne une entité juridique qui est contrôlée par, qui contrôle, ou qui est placée sous un « contrôle » commun avec Dell Technologies ou le Client. « **Contrôle** » signifie plus de 50 % du pouvoir de décision ou des intérêts de propriété. Aucune des parties ne peut développer, produire, émettre ou publier tout(e) publicité écrite, communiqué de presse, document marketing ni autre publication ou annonce publique lié(e) de quelque manière que ce soit aux dispositions du présent document sans le consentement écrit préalable de l'autre partie, lequel consentement ne peut être refusé sans motif valable.

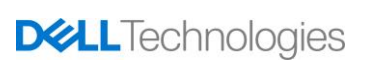

Internal Use - Confidential

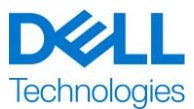

1.4 Paiement. Le client doit s'acquitter de toute facture émise par Dell Technologies intégralement et dans la même devise que les factures de Dell Technologies dans les trente (30) jours suivant la date de la facture de Dell Technologies, avec les intérêts accumulés par la suite (1,5 % par mois ou le taux légal le plus élevé, selon le moindre des deux montants). Les frais exigibles en vertu des présentes sont exclusifs, et le Client doit payer ou rembourser à Dell Technologies toutes les taxes sur la valeur ajoutée (TVA), les taxes de vente et d'utilisation, les droits d'accise, les retenues fiscales, les contributions mobilières, les taxes sur les produits et services et autres taxes, prélèvements et droits de douane découlant du bon de commande du Client, à l'exception des taxes basées sur le résultat net de Dell Technologies. Si le Client est tenu de prélever des taxes/impôts, il doit envoyer tous les justificatifs associés à Dell Technologies, à l'adresse [tax@emc.com.](mailto:tax@emc.com)

1.5 Garantie ; exonération de garantie. Dell Technologies exécutera les Services dans les règles de l'art, conformément aux normes généralement reconnues dans le secteur. Le Client doit aviser Dell Technologies de tout manquement à cette obligation dans les dix (10) jours qui suivent l'exécution de la partie applicable des Services. Toute la responsabilité totale de Dell Technologies et le seul recours du Client pour tout manquement à cette obligation de la part de Dell Technologies consiste pour Dell Technologies à, au choix, (i) remédier audit manquement, et/ou (ii) résilier le présent document et rembourser la partie des frais reçus qui correspond audit manquement. **SAUF MENTION CONTRAIRE DANS CETTE GARANTIE ET DANS LES LIMITES AUTORISÉES PAR LA LOI APPLICABLE, DELL TECHNOLOGIES (Y COMPRIS SES FOURNISSEURS) NE FORMULE AUCUNE AUTRE GARANTIE EXPRESSE, ÉCRITE OU ORALE, ET REJETTE TOUTE GARANTIE IMPLICITE. DANS LA MESURE AUTORISÉE PAR LA LOI APPLICABLE, TOUTES LES AUTRES GARANTIES SONT SPÉCIFIQUEMENT EXCLUES, Y COMPRIS, SANS S'Y LIMITER, LES GARANTIES IMPLICITES DE QUALITÉ MARCHANDE, D'ADÉQUATION À UN USAGE PARTICULIER, DE PROPRIÉTÉ ET D'ABSENCE DE CONTREFAÇON AINSI QUE LES GARANTIES DÉCOULANT D'UNE LOI, DE L'APPLICATION DE LA LOI, OU DÉCOULANT DE LA CONDUITE HABITUELLE, DES PERFORMANCES OU DES PRATIQUES DU COMMERCE**. 1.6 **LIMITATIONS DE RESPONSABILITÉ. LA RESPONSABILITÉ TOTALE DE DELL TECHNOLOGIES ET LES SEULS RECOURS EXCLUSIFS DU CLIENT À UN QUELCONQUE DOMMAGE, DÉCOULANT DE (OU EN RELATION AVEC) CETTE DESCRIPTION DE SERVICE OU DES SERVICES FOURNIS AU TERMES DES PRÉSENTES, SE LIMITENT AUX DOMMAGES DIRECTS PROUVÉS ENGENDRÉS PAR LA SEULE NÉGLIGENCE DE DELL TECHNOLOGIES D'UN MONTANT NE POUVANT DÉPASSER LE PRIX PAYÉ À DELL TECHNOLOGIES POUR LES SERVICES FOURNIS AUX TERMES DES PRÉSENTES. À L'EXCEPTION DES DEMANDES DE RÉPARATION LIÉES AU NON-RESPECT DES DROITS DE PROPRIÉTÉ INTELLECTUELLE DE DELL TECHNOLOGIES, AUCUNE PARTIE N'AURA DE RESPONSABILITÉ ENVERS L'AUTRE POUR TOUS DOMMAGES SPÉCIAUX, CONSÉCUTIFS, EXEMPLAIRES, ACCESSOIRES OU INDIRECTS (Y COMPRIS, MAIS SANS S'Y LIMITER, PERTES DE PROFITS,** 

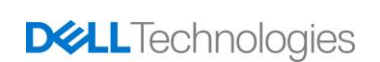

**A ÉTÉ AVERTIE DE LA POSSIBILITÉ DE CEUX-CI**.

**CHIFFRES D'AFFAIRES, DONNÉES ET/OU USAGE), MÊME SI LA PARTIE CONCERNÉE** 

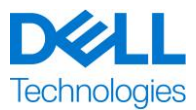

1.7 Divers. Les parties sont tenues d'agir en tant que sous-traitants indépendants à toutes les fins régies par les présentes. Aucune des présentes dispositions ne considère toute partie comme mandataire ou représentante de l'autre partie, ni les deux parties comme coentrepreneurs ou partenaires, pour quelque motif que ce soit. Aucune des deux parties ne sera jugée responsable des actes ou omissions de l'autre partie, et aucune des parties ne dispose du pouvoir de représentation ou d'obligation de l'autre partie, de quelque manière que ce soit, sans l'approbation écrite préalable de l'autre partie. Chaque partie a l'obligation de se conformer à toutes les lois, ordonnances et réglementations applicables en matière d'exportation et d'obtenir l'ensemble des licences, autorisations et permis de l'administration qui s'avèrent nécessaires. Tout détournement contraire à la législation des États Unis, y compris aux lois américaines sur les exportations, est expressément interdit. Le présent document est régi par les lois du Commonwealth du Massachusetts pour les transactions effectuées aux États-Unis et par celles du pays dans lequel l'entité Dell Technologies est située pour les transactions effectuées en dehors des États-Unis, à l'exclusion de toute règle de conflit de lois. La Convention des Nations unies sur les contrats de vente internationale de marchandises ne s'applique pas.

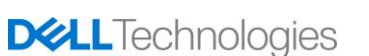

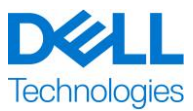

### <span id="page-20-0"></span>**Appendix A**

### **Services de déploiement supplémentaires**

Les Services de déploiement supplémentaires consistent en d'autres services de déploiement venant compléter soit un nouveau déploiement, soit une solution Dell Technologies déjà déployée. Les Services de déploiement supplémentaires suivants sont vendus comme module(s) complémentaire(s) à l'offre ProDeploy Enterprise Suite, référencée ci-dessus, ou sous forme d'offre autonome :

### **ProDeploy Add-On for Dell EMC Unity DAE Hybrid Flash and All Flash**

Ce service assure le montage en rack et le câblage d'un boîtier de baie de disques (Disk Array Enclosure) Unity. Il peut s'agir d'un boîtier de baie de disques de 15 ou 25 emplacements.

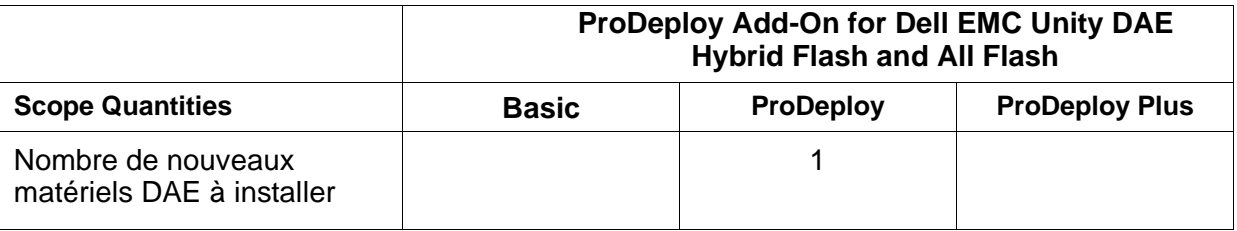

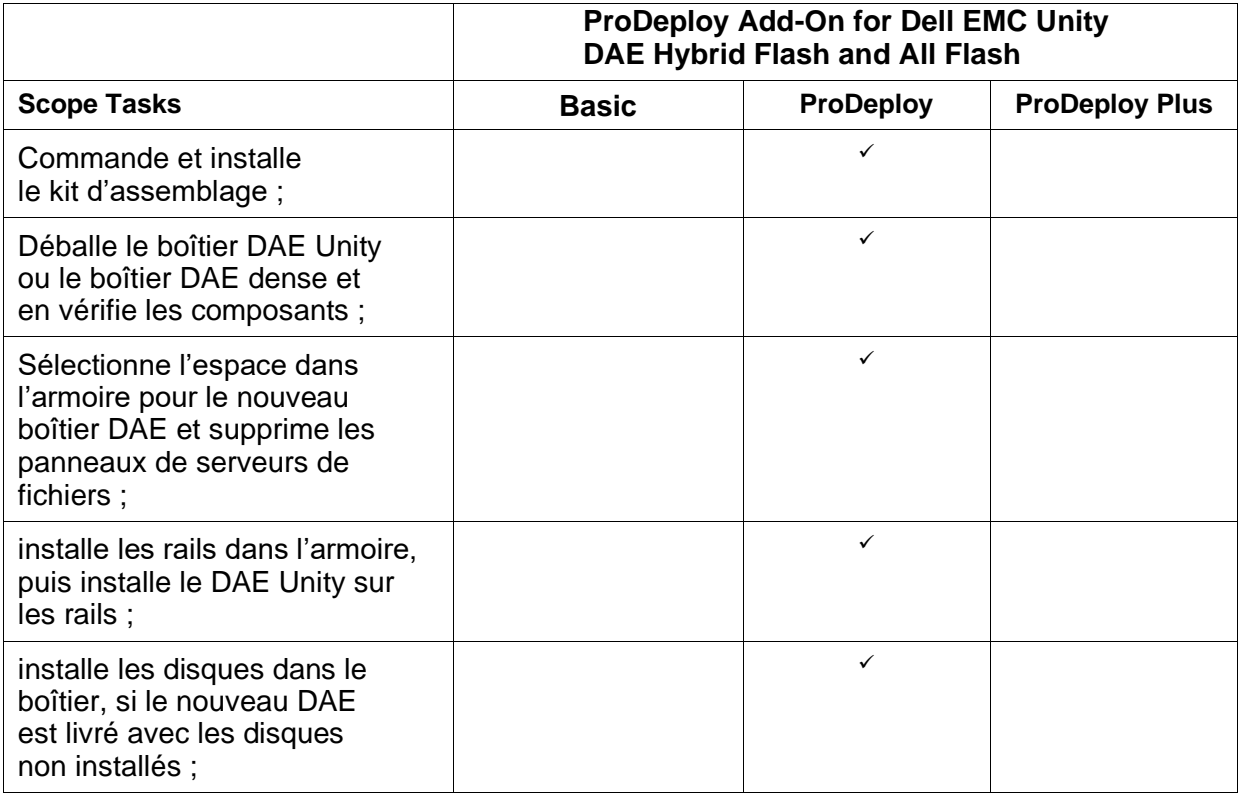

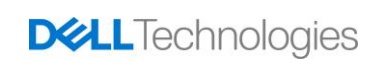

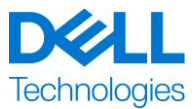

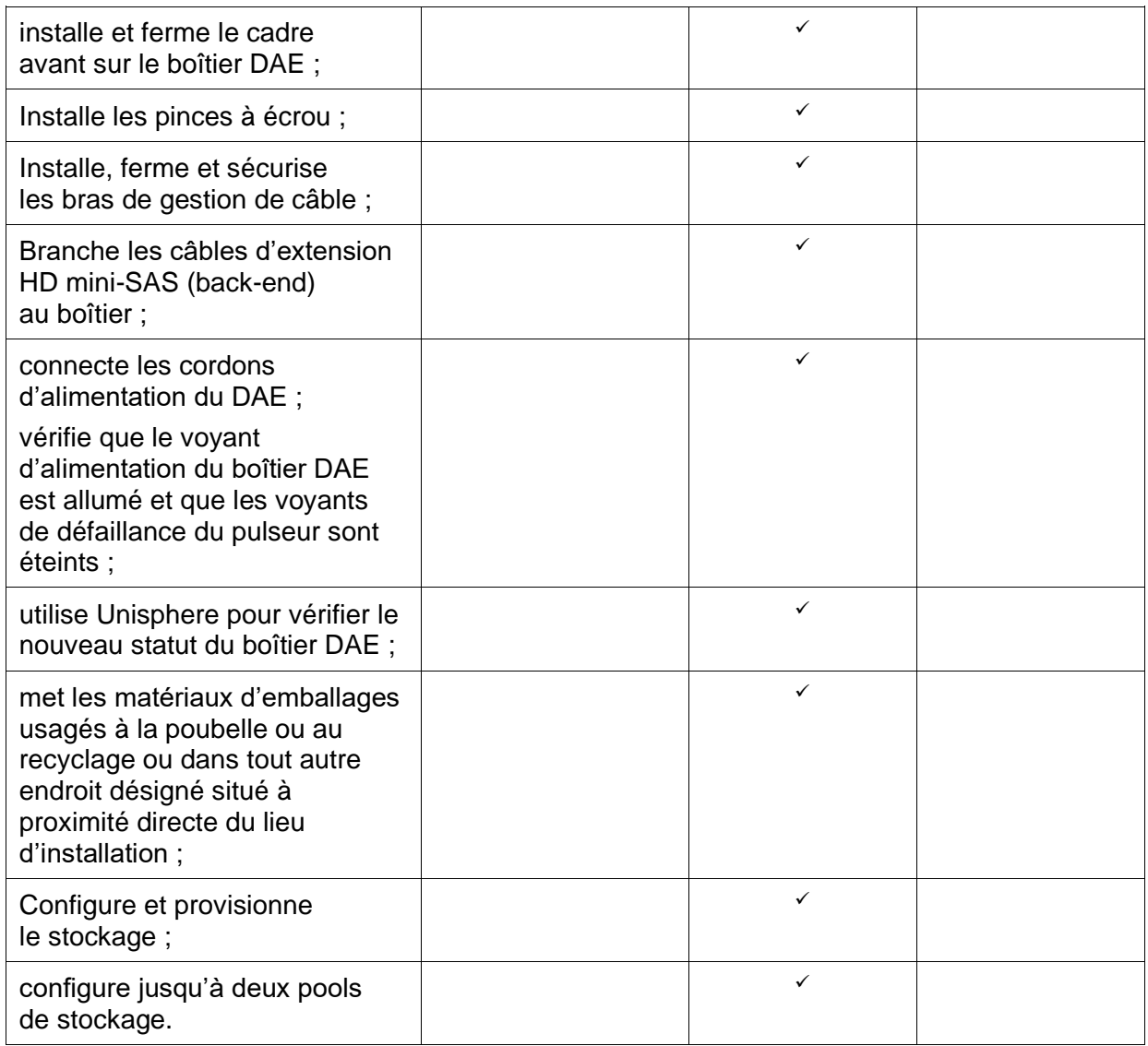

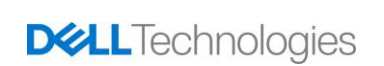

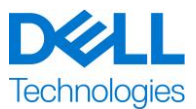

### **ProDeploy Add-On Dell EMC Unity Dense DAE Hybrid Flash and All Flash**

Ce service assure le montage en rack et le câblage d'un boîtier de baie de disques (Disk Array Enclosure) dense de 80 emplacements. Le boîtier DAE dense se compose de 80 disques de 2,5 pouces.

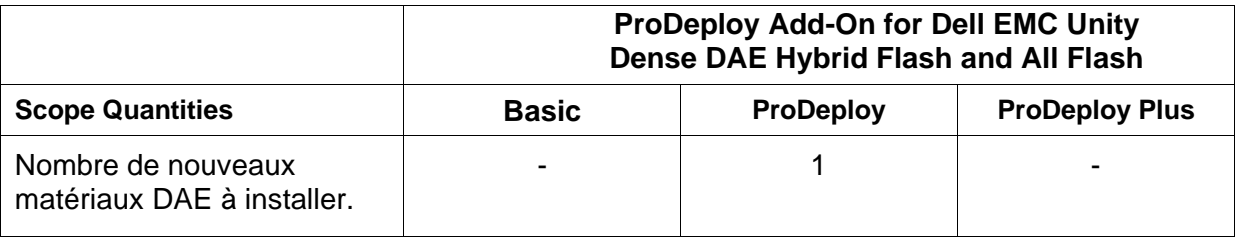

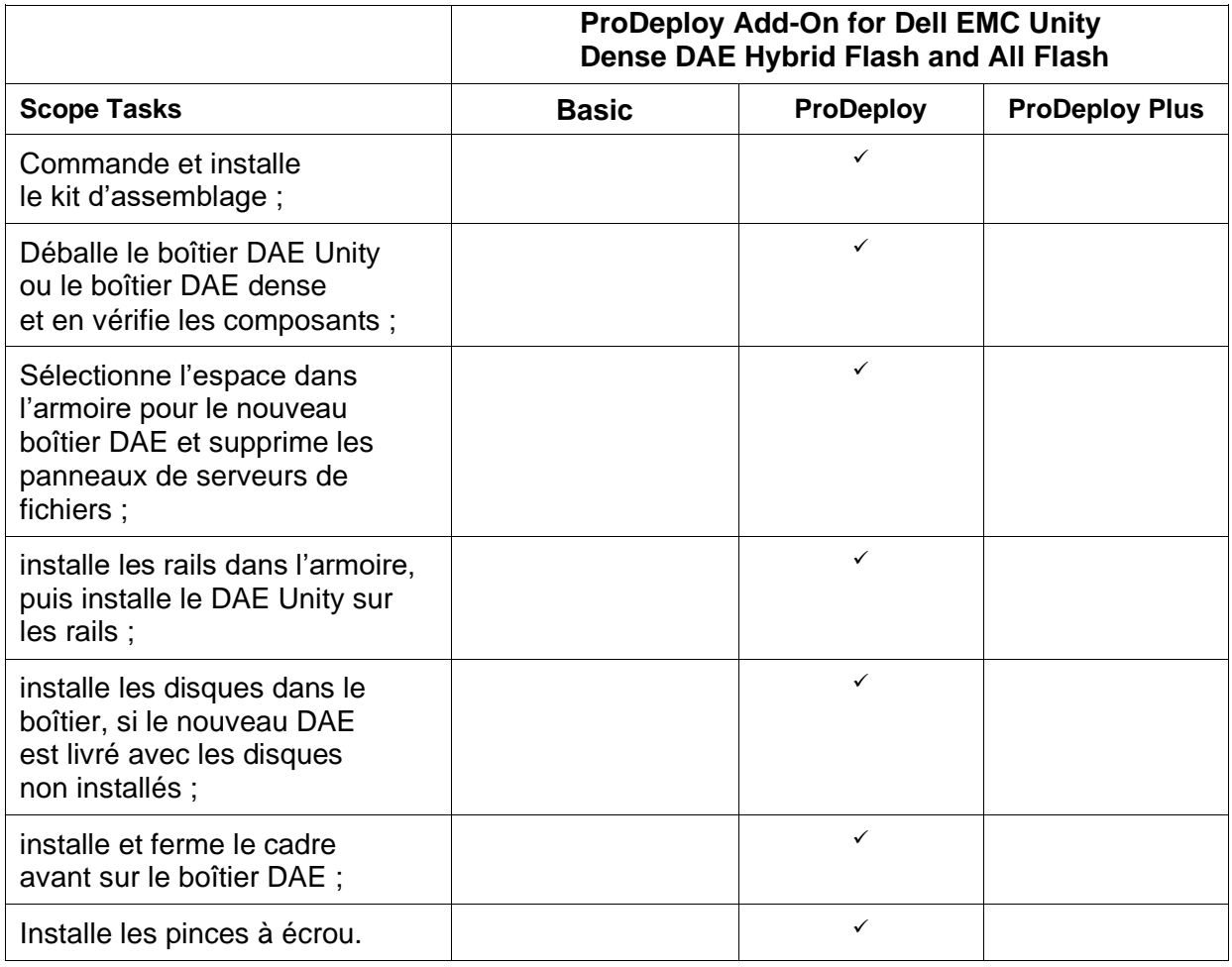

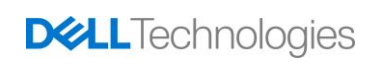

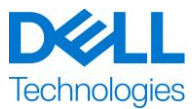

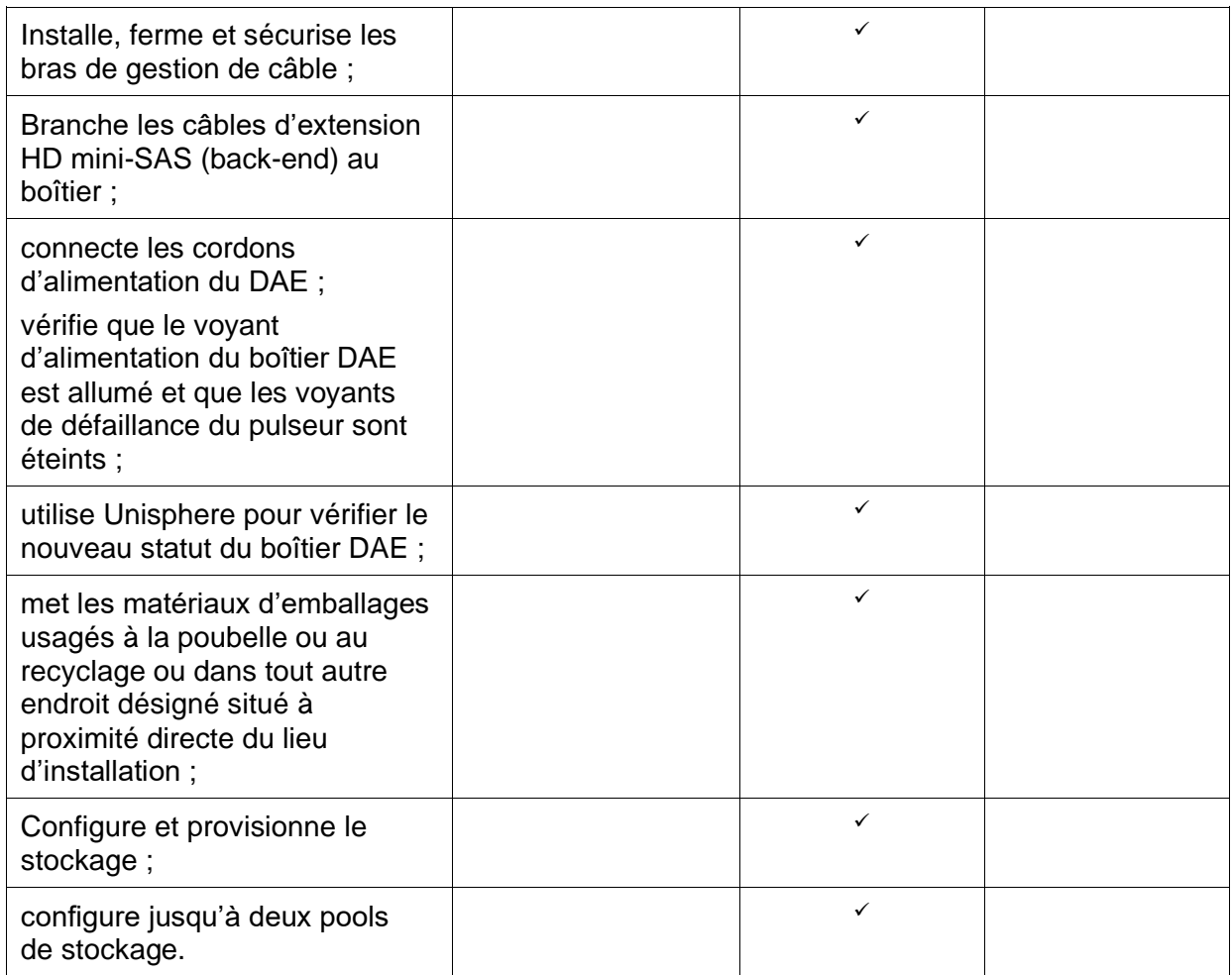

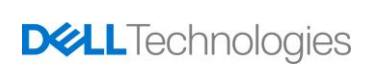

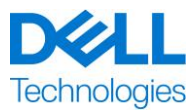

#### **ProDeploy Add-On for Dell EMC Unity Two Host Hybrid Flash and All Flash**

Ce service fournit au client la mise en œuvre à distance de deux hôtes supplémentaires dans un environnement Dell EMC Unity. La mise en œuvre comprend la configuration du stockage, le provisionnement et la validation de l'accès au stockage pour un maximum de deux hôtes Fibre Channel (FC) ou iSCSI, ou les deux.

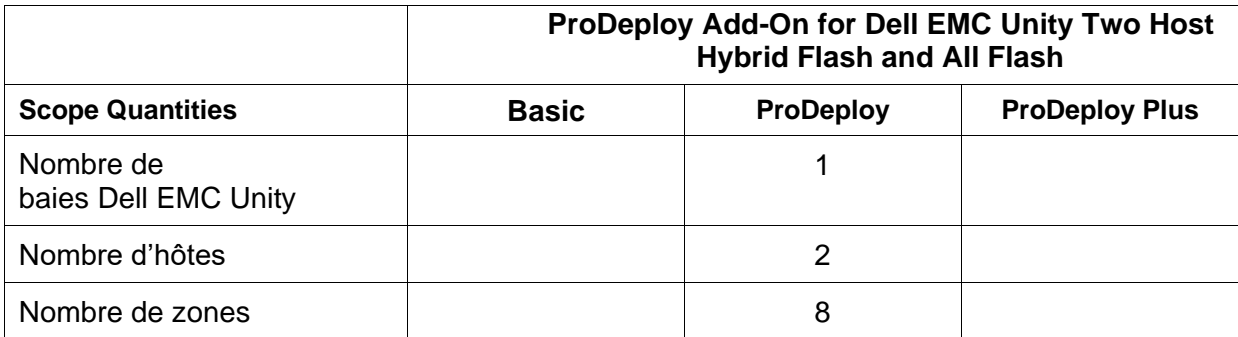

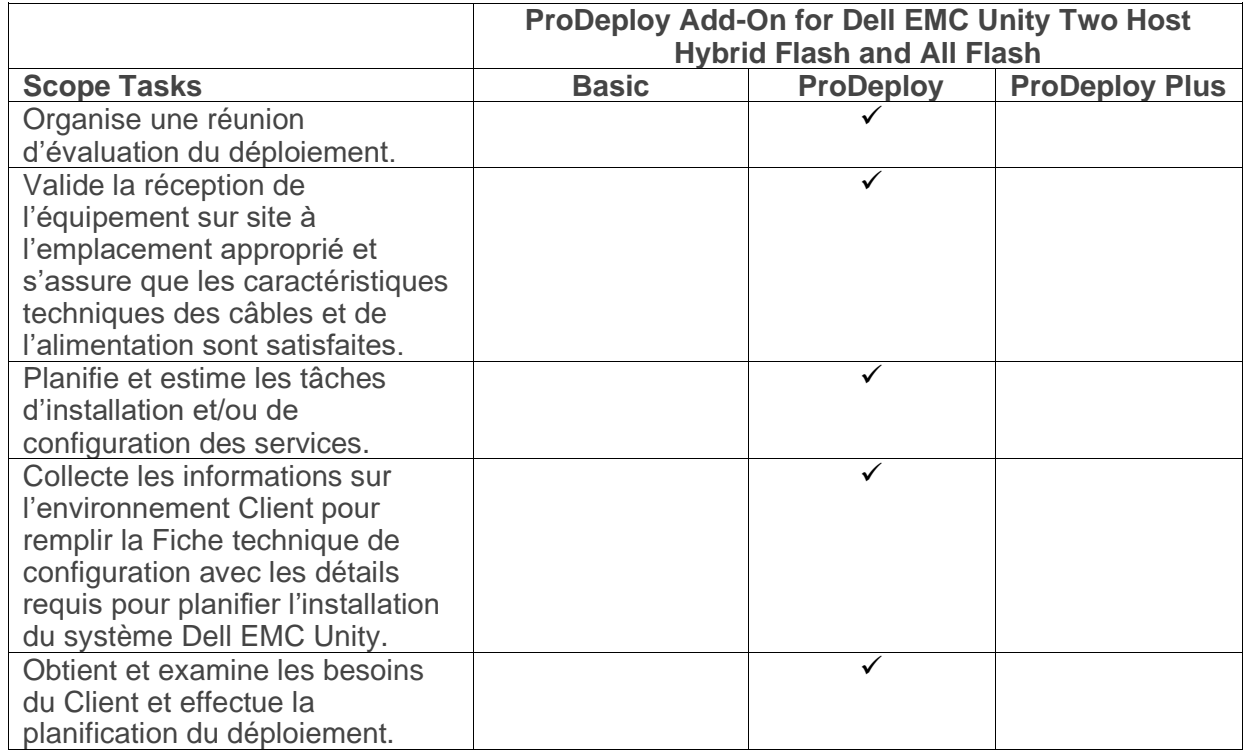

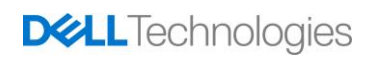

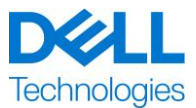

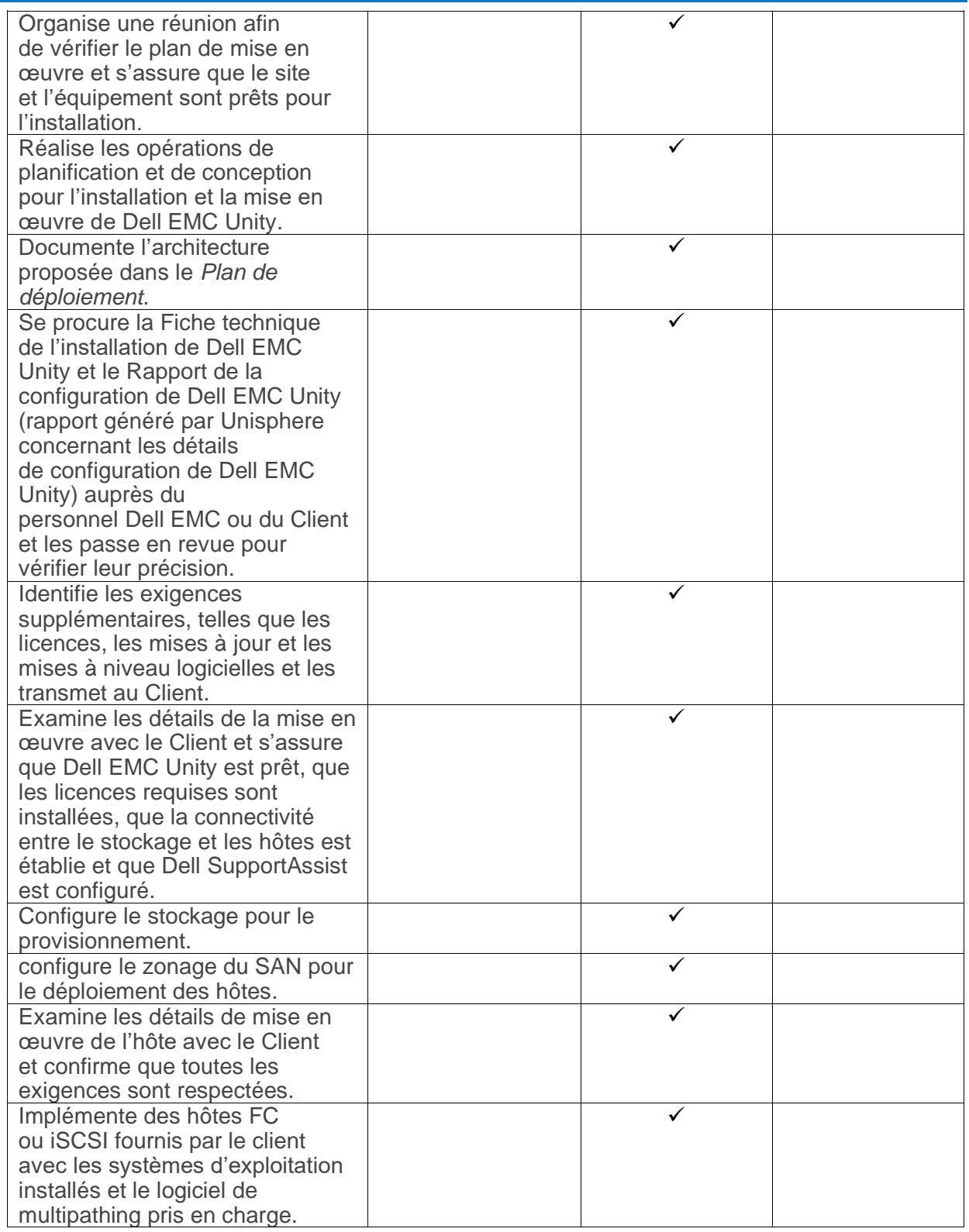

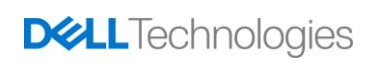

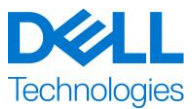

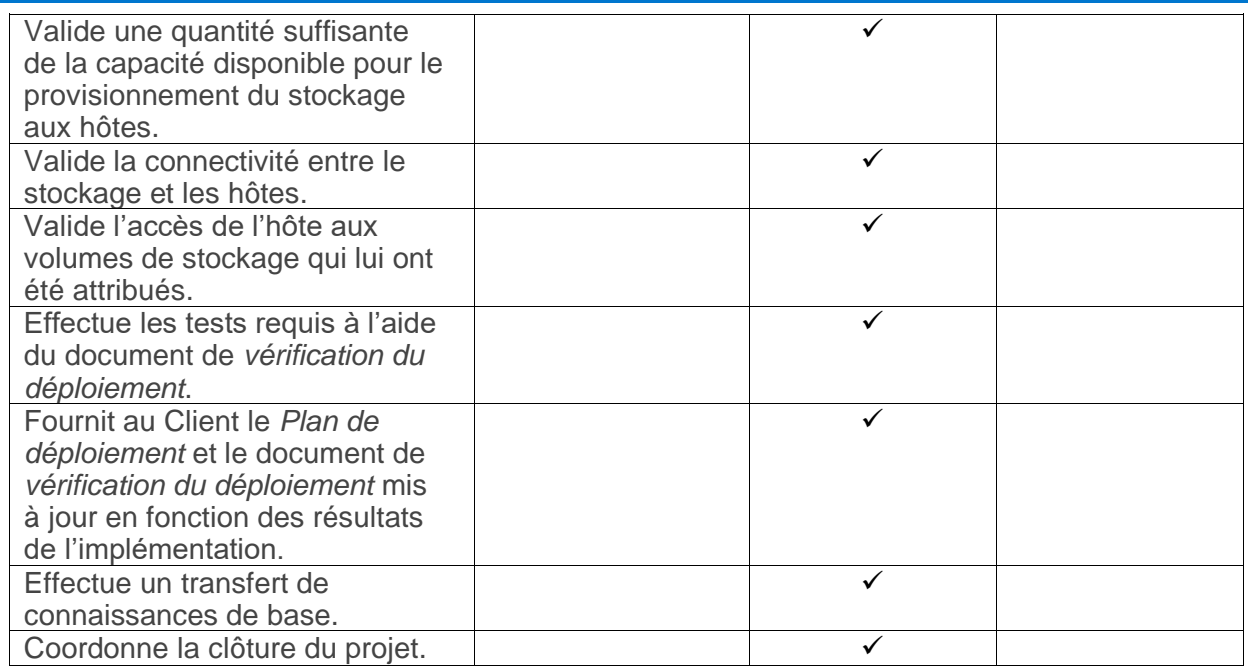

### **ProDeploy Add-On for Dell EMC Unity Five Filesystems Hybrid Flash and All Flash**

Ce service fournit au Client la mise en œuvre à distance de cinq partages ou exportations supplémentaires dans un environnement Dell EMC Unity. La mise en œuvre comprend la configuration des pools de stockage, des systèmes de fichiers, du serveur NAS, des partages ou exportations et la validation de l'accès des clients à un maximum de cinq partages ou exportations, ou les deux.

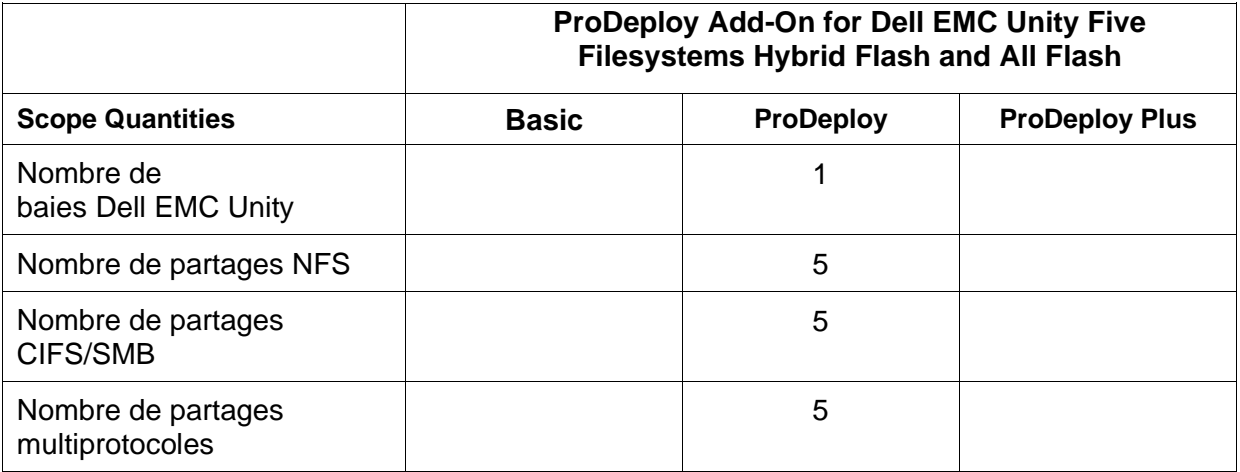

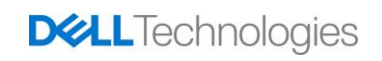

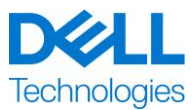

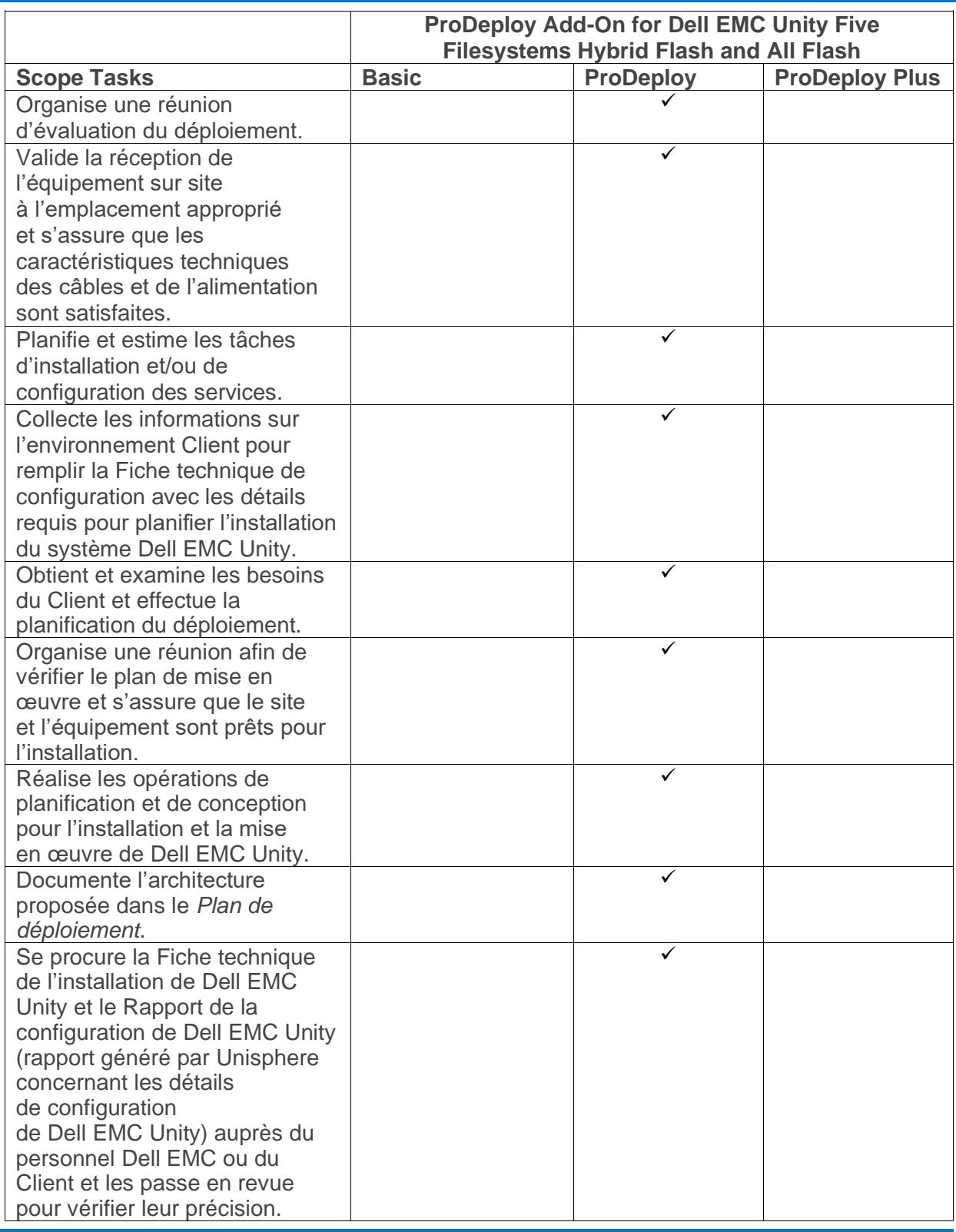

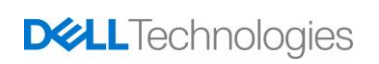

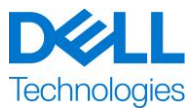

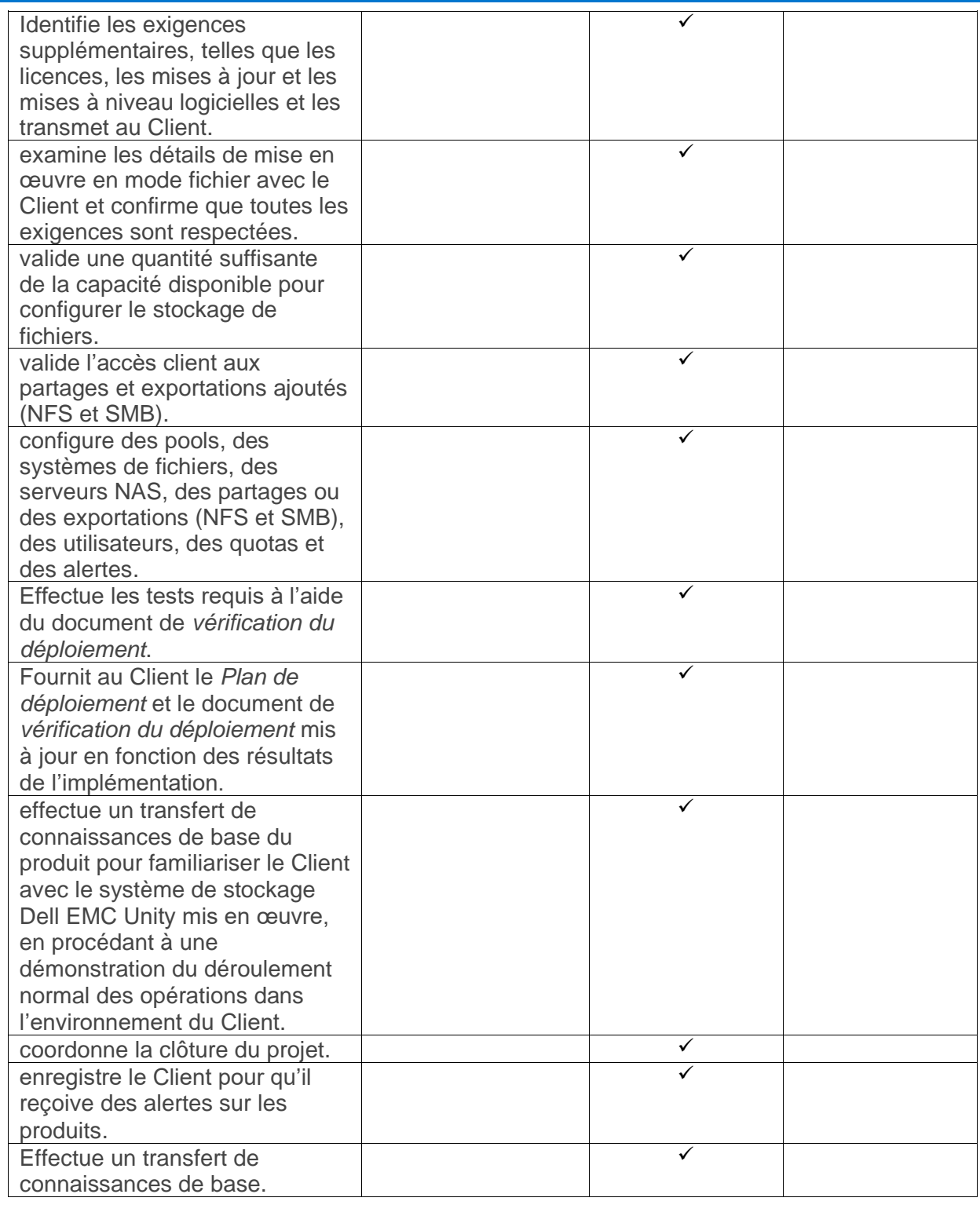

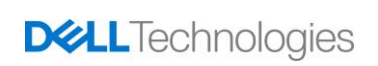

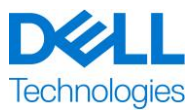

### **ProDeploy Add-On for Dell EMC Unity Antivirus Hybrid Flash and All Flash**

Ce service fournit une conception et une mise en œuvre à distance de la fonction Dell EMC Unity Antivirus pour satisfaire les exigences du client. Ce service assure la mise en œuvre du logiciel Dell EMC Unity Antivirus pour un serveur NAS et jusqu'à dix systèmes de fichiers.

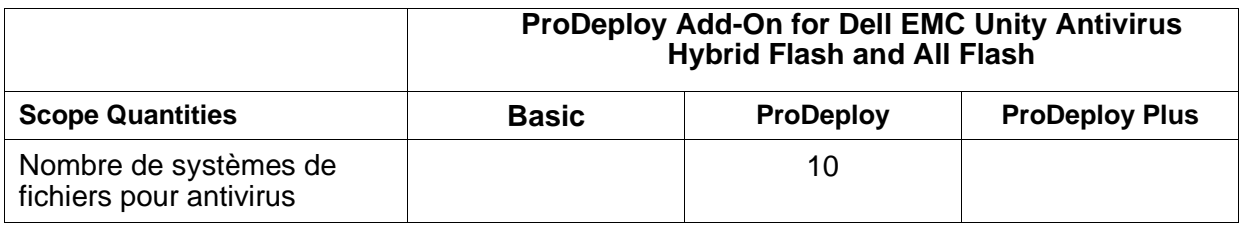

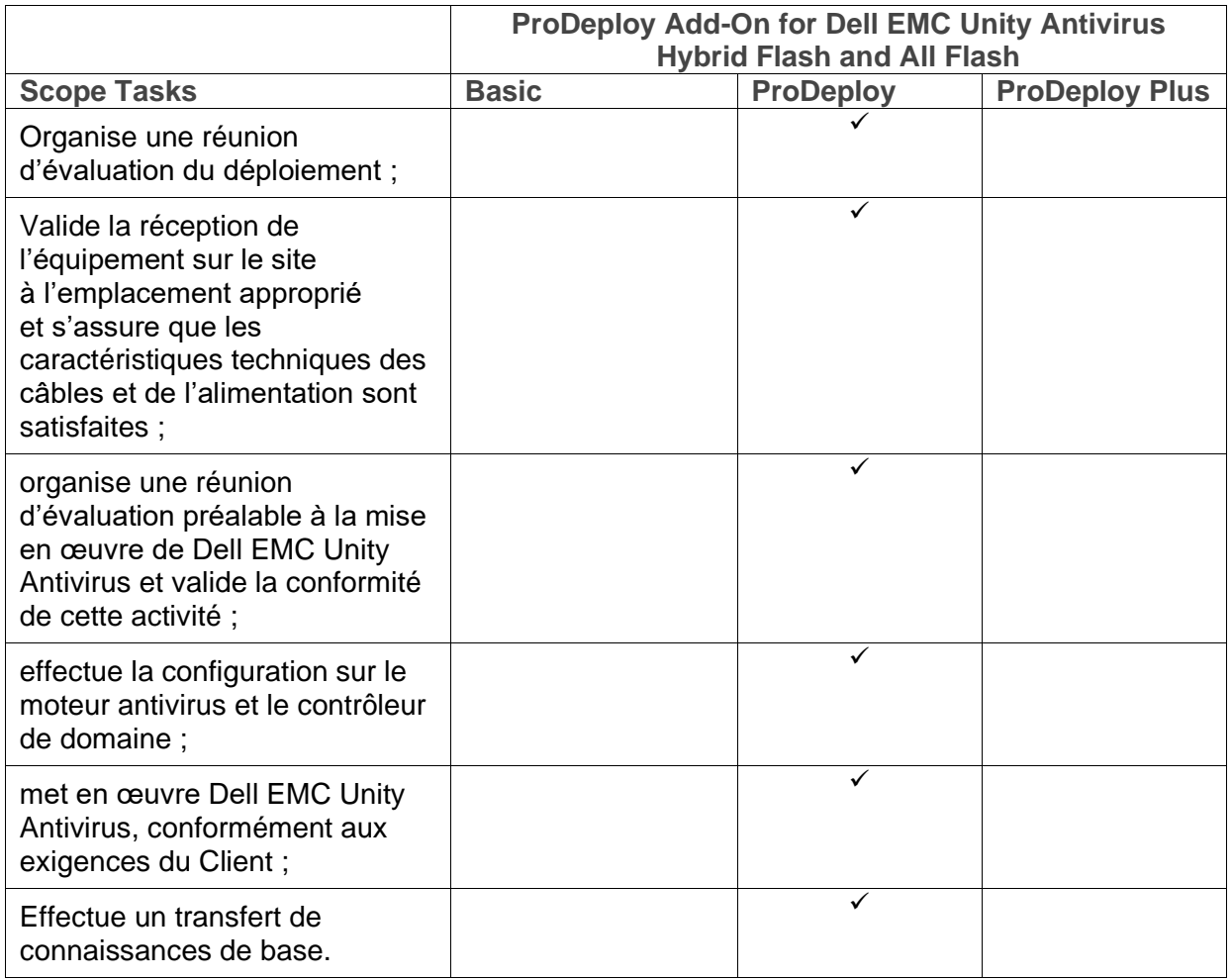

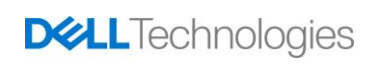

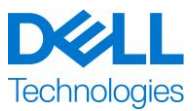

#### **ProDeploy Add-On for Dell EMC Unity Unified Snapshots Hybrid Flash and All Flash**

Ce service fournit une conception et une mise en œuvre à distance de la fonction Snapshot pour un fonctionnement sur une baie Dell EMC Unity. Le déploiement comprend la configuration d'un maximum de vingt sessions Snapshot incluant des LUN et systèmes de fichiers pour un maximum de deux hôtes. Un transfert de connaissances de base du produit Dell EMC Unity Snapshot est effectué dans l'environnement du client, suivi d'une discussion concernant ses fonctionnalités et fonctions.

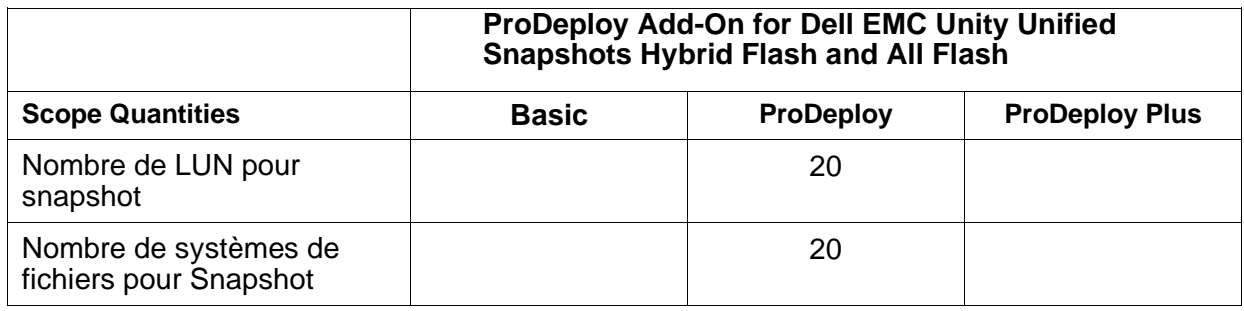

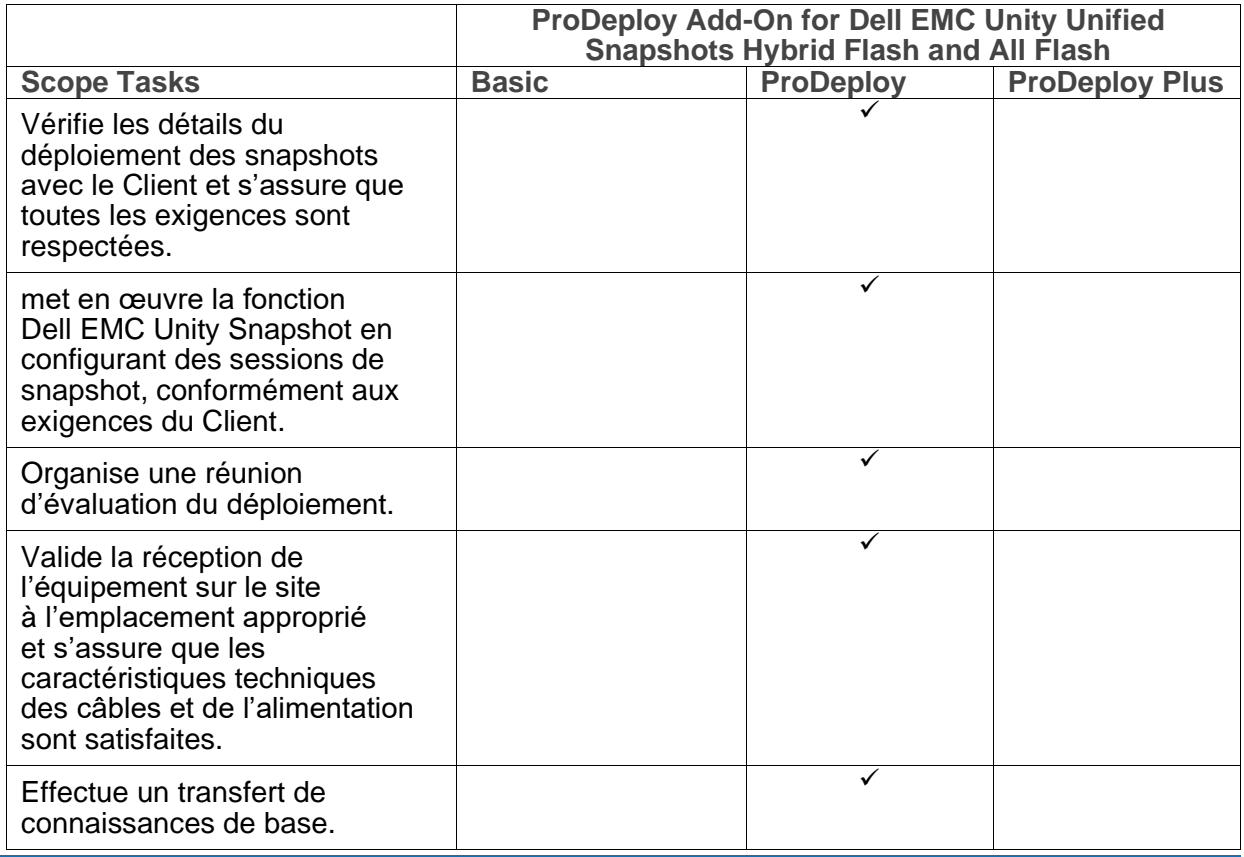

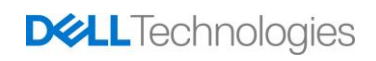

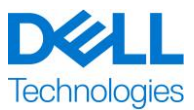

#### **ProDeploy Add-On for Dell EMC Unity Replication Hybrid Flash and All Flash**

Ce service fournit la conception et la mise en œuvre à distance du logiciel de réplication pour un fonctionnement dans un environnement Dell EMC Unity. Le déploiement comprend la configuration d'un maximum de vingt sessions de réplication (locales et distantes) incluant des LUN et des systèmes de fichiers pour un maximum de deux hôtes. Un transfert de connaissances de base du produit Dell EMC Unity Replication est effectué dans l'environnement du client, suivie d'une discussion concernant ses fonctionnalités et fonctions.

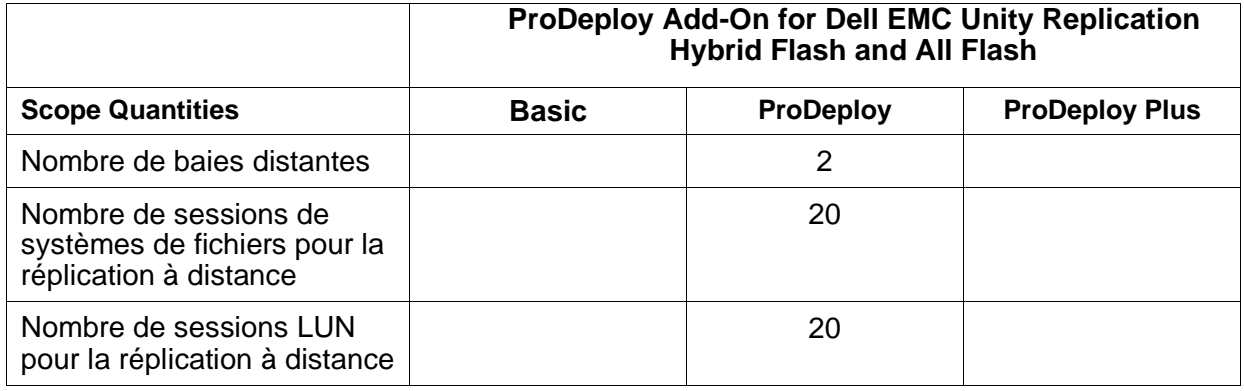

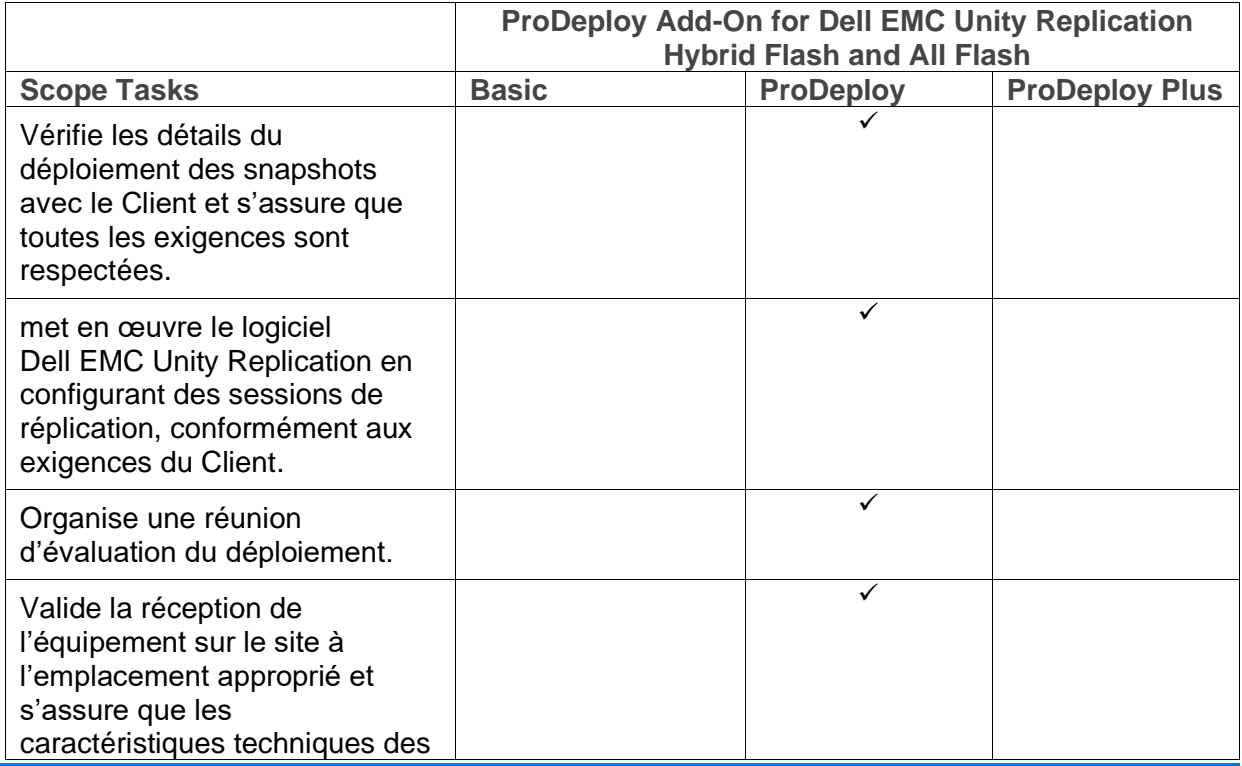

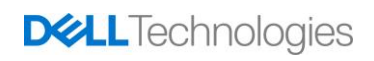

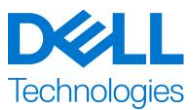

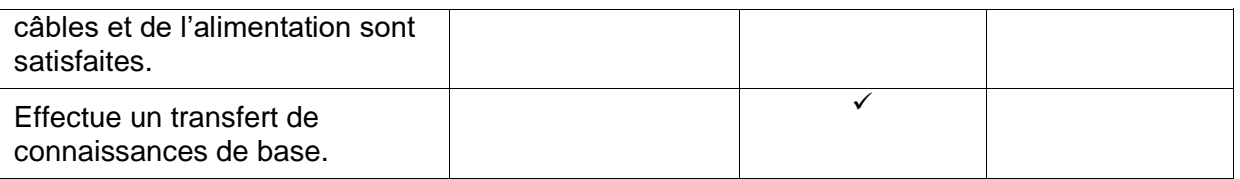

#### **ProDeploy Add-On for Dell EMC Unity Metrosync File Replication Hybrid Flash and All Flash**

Ce service assure la conception et la mise en œuvre sur site de MetroSync à l'aide de la Réplication de fichiers native synchrone et de MetroSync Manager dans un environnement Dell EMC Unity.

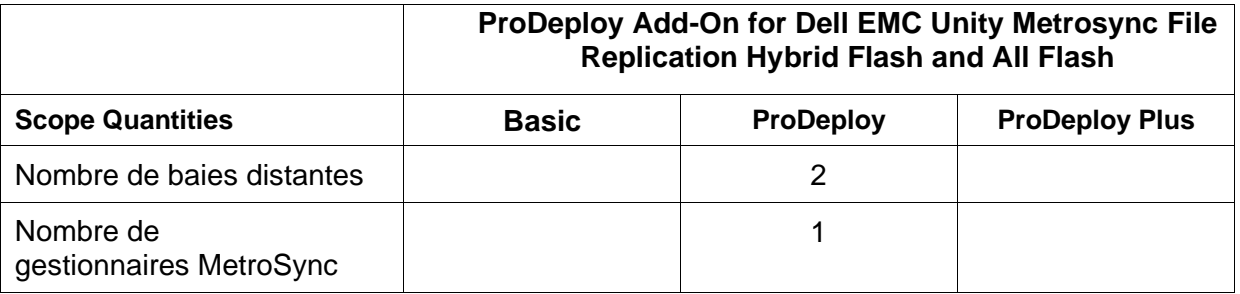

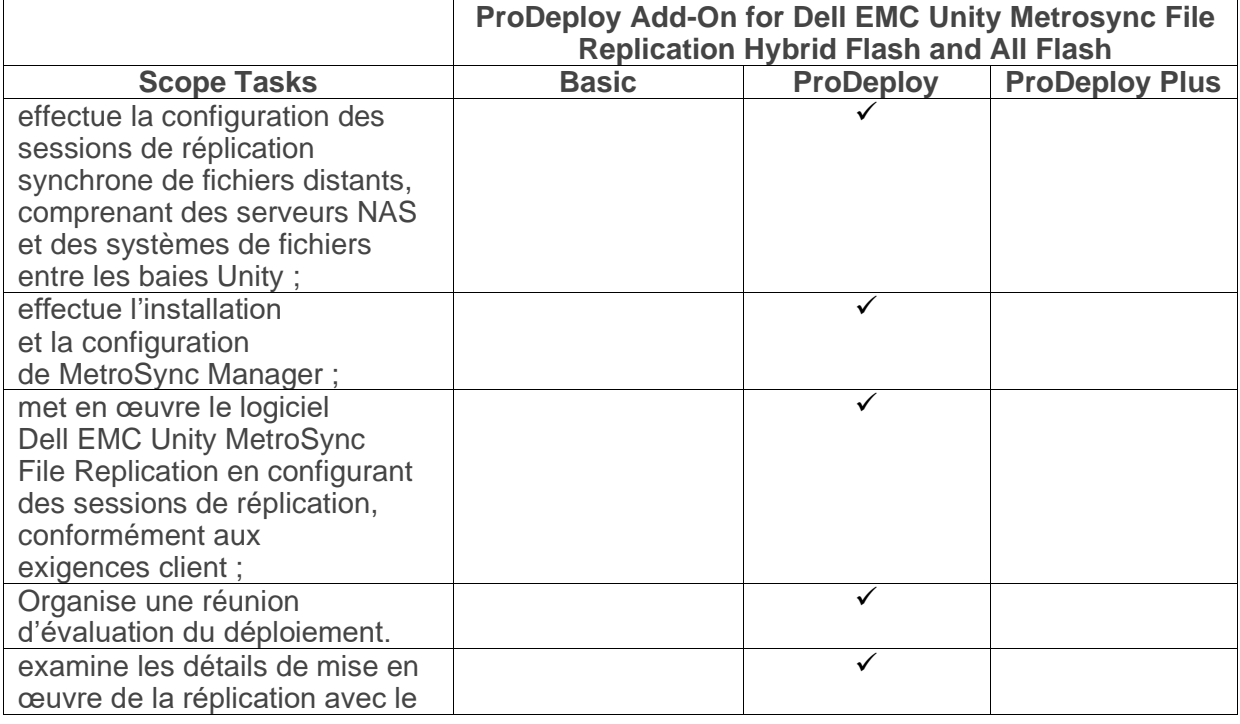

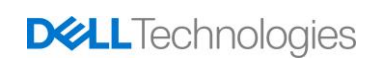

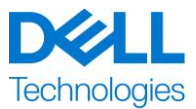

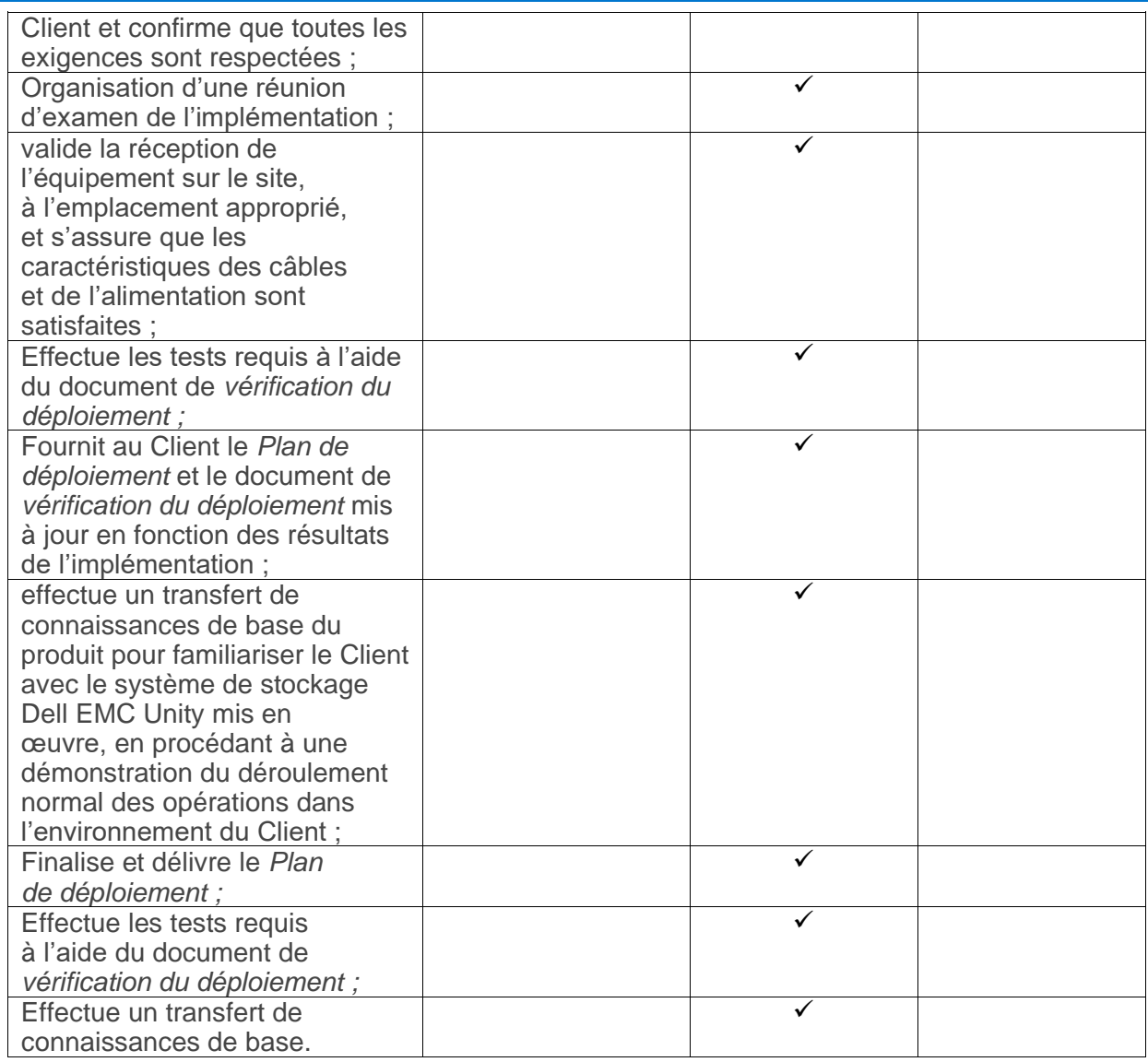

### **ProDeploy Add-On for Dell EMC Unity Cloud Tiering Software**

Ce service permet d'installer et de configurer à distance jusqu'à deux (2) instances du logiciel CTA (Cloud Tiering Appliance) dans une configuration à haute disponibilité (HA) sur un datacenter unique. Le logiciel CTA peut être installé en tant que machine virtuelle (OVA) dans un environnement VMware existant à l'aide de la licence CTA/VE ou en tant que logiciel CTA (ISO pour SLES) sur du matériel serveur fourni par le client. La mise en œuvre de CTA fournit la configuration et la validation de la connexion de CTA vers le stockage primaire et secondaire, la création d'un maximum de quatre (4) règles d'archivage pour un maximum de quatre (4) systèmes de fichiers définis, la configuration des paramètres de sauvegarde et de restauration et l'archivage d'un système de fichiers de test unique.

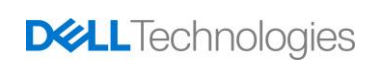

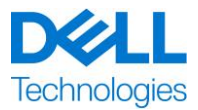

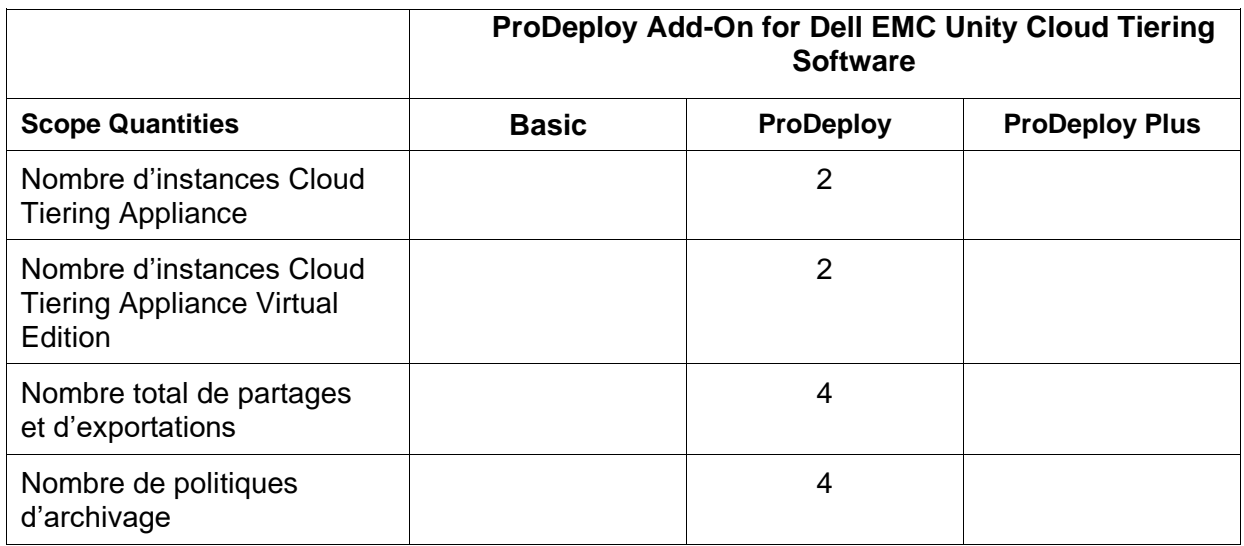

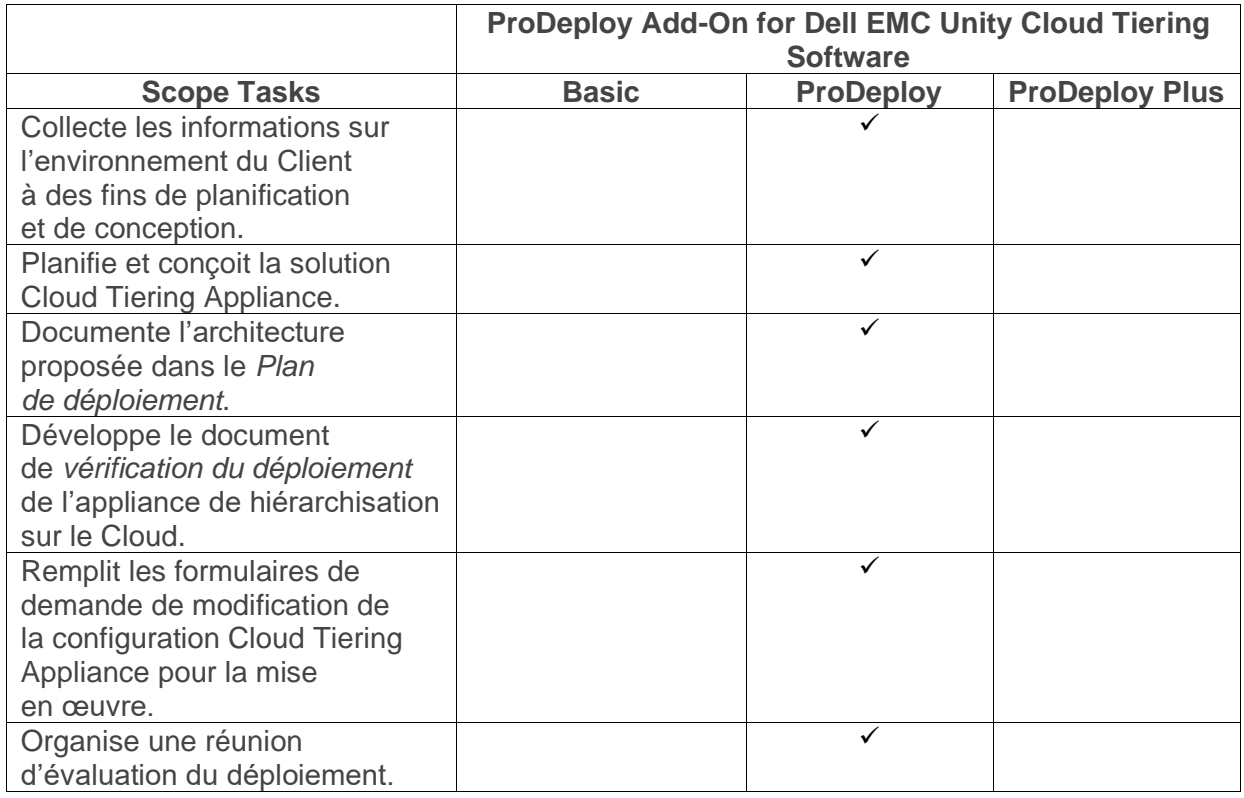

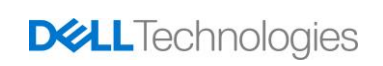

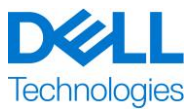

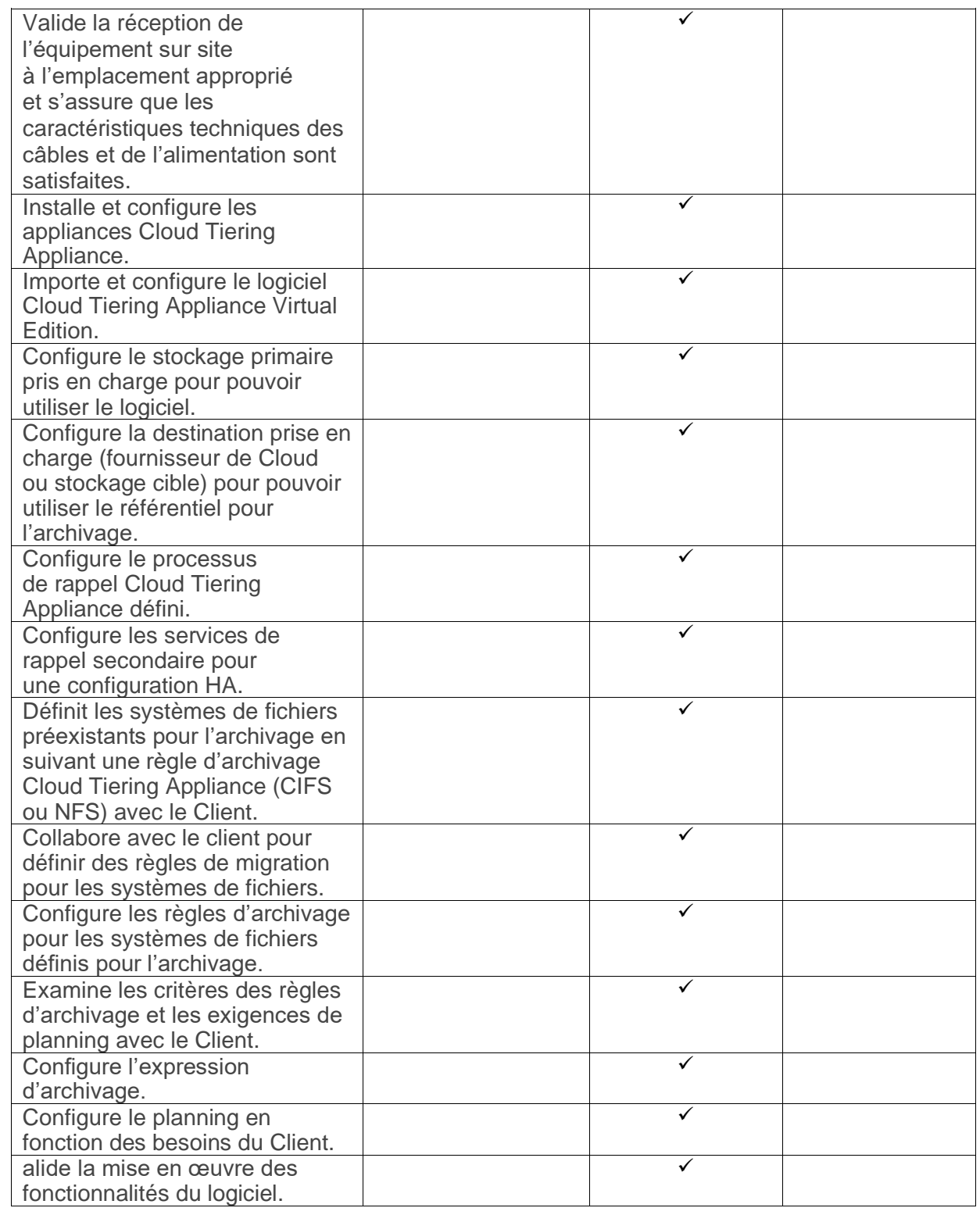

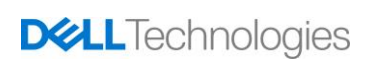

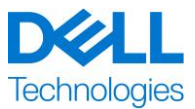

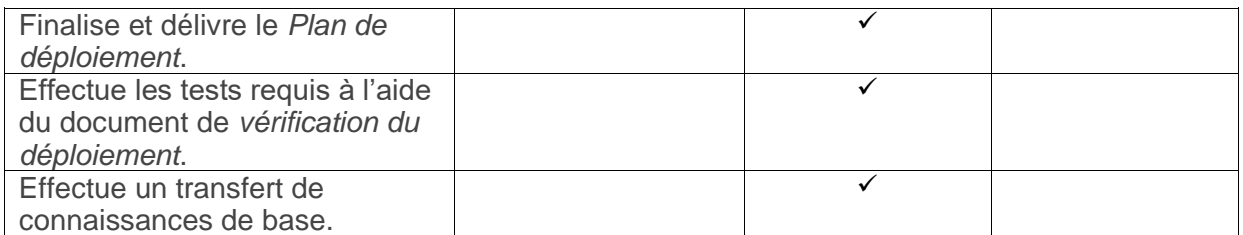

Copyright © 2021 Dell Inc. ou ses filiales. Tous droits réservés. Dell, EMC, Dell EMC et d'autres marques sont des marques de Dell Inc. ou de ses filiales. Les autres marques peuvent être des marques de leurs propriétaires respectifs.

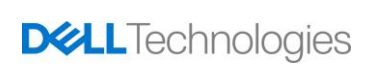